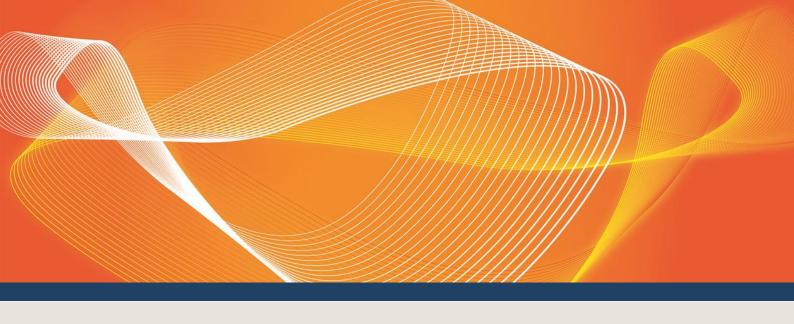

# DRAFT GUIDE TO CAPACITY TRADING TRANSFER AND DAY-AHEAD AUCTION TRANSACTIONS

PROVIDES DETAILS ABOUT PREPARING AND SUBMITTING DATA TO AND FROM THE CAPACITY TRADING TRANSFER AND DAY-AHEAD AUCTION MARKET SYSTEMS.

Version: 0.20.3

Published: 28 August 201827 August 2018

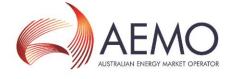

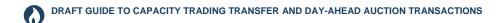

## IMPORTANT NOTICE

#### **Purpose**

This Guide to Capacity Trading and Day-Ahead Auction Transactions Guide to Capacity Transfer and Day-Ahead Auction Transactions was produced by AEMO in accordance with the Capacity Transfer and Auction Procedures. It specifies the manner and form for submitting information to AEMO for Gas Trading Exchange (Capacity Transactions) and Capacity Auctions under Parts 24 and 25 of the National Gas Rules (Rules). To the extent of any inconsistency, the Rules, the National Gas Law, the Capacity Transfer and Auction Procedures and the terms of a capacity auction agreement will prevail over this Guide to Capacity Trading and Day-Ahead Auction Transactions Guide to Capacity Transfer and Day-Ahead Auction Transactions.

#### No reliance or warranty

This document does not constitute legal or business advice, and should not be relied on as a substitute for obtaining detailed advice about the National Gas or Electricity Law, the Rules or any other applicable laws, procedures or policies. While AEMO has made every effort to ensure the quality of the information in this Guide, neither AEMO, nor any of its employees, agents and consultants make any representation or warranty as to the accuracy, reliability, completeness, currency or suitability for particular purposes of that information.

#### Limitation of liability

To the maximum extent permitted by law, AEMO and its advisers, consultants and other contributors to this Guide (or their respective associated companies, businesses, partners, directors, officers or employees):

- make no representation or warranty, express or implied, as to the currency, accuracy, reliability or completeness of the explanatory information in this document; and
- are not liable (whether by reason of negligence or otherwise) for any errors, omissions, defects or
  misrepresentations in this document, or for any loss or damage suffered by persons who use or rely on the
  information in it.

#### Copyright

© 2018 Australian Energy Market Operator Limited. The material in this publication may be used in accordance with the copyright permissions on AEMO's website.

#### **Trademark Notices**

None

### Distribution

Available to the public.

### **Document Identification**

Business custodian: Manager, Gas Market Monitoring

IT custodian: Manager, Market Systems

Prepared by: AEMO business analysts and technical writers

Last update: Tuesday, 28 August 2018 Monday, 27 August 2018 7:52 AM2:25 PM

## **Version History**

0.20.3

#### **Further Information**

For further information, please visit AEMO's website http://www.aemo.com.au/Gas/Pipeline-Capacity-Trading or contact:

AEMO Information and Support Hub Phone: 1300 AEMO 00 (1300 236 600) and follow the prompts.

Email: supporthub@aemo.com.au

#### **Feedback**

Your feedback is important and helps us improve our services and products. To suggest improvements, please contact AEMO's Information and Support Hub.

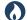

## DRAFT GUIDE TO CAPACITY TRADING TRANSFER AND DAY-AHEAD AUCTION TRANSACTIONS

## **CONTENTS**

| 1 | Introdu | uction                                 | 1                      |
|---|---------|----------------------------------------|------------------------|
|   | 1.1     | Purpose                                | 1                      |
|   | 1.2     | Audience                               | 1                      |
|   | 1.3     | What's in this guide                   | 1                      |
|   | 1.4     | How to use this guide                  | 1                      |
|   | 1.5     | Related resources                      | <u>2</u> 4             |
| 2 | Techni  | ical overview                          | 3                      |
| _ | 2.1     | Data submissions                       | _                      |
|   | 2.2     | Data retrieval                         | 3                      |
| 3 | Data s  | submission requirements                | 5                      |
| 4 | Data Id | dentifiers                             | 6                      |
| _ | 4.1     | Facility identifiers                   |                        |
|   | 4.2     | Connection point identifiers           |                        |
|   | 4.3     | Zone identifiers                       |                        |
|   | 4.4     | Pipeline segment identifiers           | 7                      |
| 5 | DECT    | ful Web Services                       |                        |
| 5 | 5.1     | API Web Portal                         | 8                      |
|   | 5.2     | System requirements                    | 8                      |
|   | 5.3     | URLs                                   | 9                      |
|   | 5.4     | HTTPS request format                   | 10                     |
|   | 5.5     | HTTPS response format                  | 12                     |
| 6 | Data S  | Submission Transactions                | 15                     |
|   | 6.1     | Contract Details                       |                        |
|   | 6.2     | Capacity Transfer Status               | 18                     |
|   | 6.3     | Auction Quantities                     | 21                     |
|   | 6.4     | Auction Settlement Quantities          | <u>25</u> 24           |
|   | 6.5     | Auction Service Curtailment Notice     | <u>27<del>26</del></u> |
|   | 6.6     | Zone Curtailment Information           | <u>30<del>29</del></u> |
|   | 6.7     | Auction Bid Profile                    | <u>32</u> 31           |
| 7 | Report  | t Transactions                         | 3938                   |
|   | 7.1     | Capacity Transfer Notice               |                        |
|   | 7.2     | Auction Results                        | <u>44</u> 43           |
|   | 7.3     | Shipper Capacity Transfer Notification | <u>50</u> 48           |
|   | 7.4     | Registered Participants                |                        |
|   | 7.5     | Capacity Transfer and Auction Notice   | <u>59</u> 58           |
|   | 7.6     | Transportation Facility Register       | <del></del>            |
|   | 77      | Transportation Service Point Register  | 6362                   |

# DRAFT GUIDE TO CAPACITY TRADING TRANSFER AND DAY-AHEAD AUCTION TRANSACTIONS

| APPE | ENDIX  | A. VALIDATION ERROR CODES 83 | <del>82</del>    |
|------|--------|------------------------------|------------------|
|      | 9.2    | Information to provide       | <u>82</u> 81     |
|      | 9.1    | Requesting AEMO assistance   | <u>82</u> 81     |
| 9    | Needin | g Help                       | <u>82</u> 81     |
|      | 8.2    | Terms                        | <u>80</u> 79     |
|      | 8.1    | Abbreviations                | <u>80</u> 79     |
| 8    | Glossa | ry                           | 80 <del>79</del> |
|      | 7.9    | Auction Bid History          | <u>77</u> 76     |
|      | 7.8    | Auction Bid Profile          | <u>72</u> 71     |
|      |        |                              |                  |

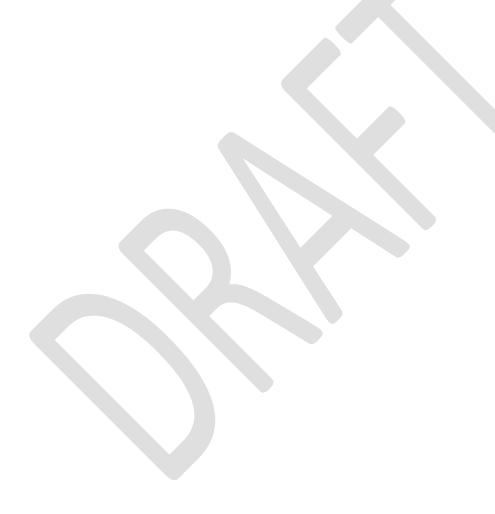

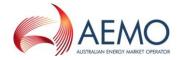

# 1 INTRODUCTION

## 1.1 Purpose

This guide describes the methods and format used by facility operators and trading participants to submit and receive data relating to capacity trades and day ahead auction for AEMO's Capacity <u>Trading Transfer</u> Platform (CTP) and Day-Ahead Auction (DAA) market systems.

## 1.2 Audience

This guide is for facility operators and trading participants submitting transaction data in accordance with the Capacity Transfer and Auction Procedures, under Parts 24 and 25 of the Rules. The intended audience is technical and software development staff, responsible for IT systems implementation.

## 1.3 What's in this guide

- "Technical overview" provides an overview of the data exchange mechanisms.
- "Data submission requirements" provides a list and description of transaction data CTP and DAA reporting entities need to provide.
- "Data Identifiers" details the naming conventions for key data identifiers.
- "RESTful Web Service" provides information for submitting and receiving data and using HTTPS requests.
- "Data submission transactions" details the format and structure of each data submission transaction.
- "Report transactions" details the format and structure of each report transaction.

# 1.4 How to use this guide

- The references listed throughout this document are primary resources and take precedence over this document.
- Text in this format indicates a resource on AEMO's website.
- This document is written in plain language for easy reading. Where there is a discrepancy between the Rules and information or a term in this document, the Rules take precedence.
- Glossary Terms are capitalised and have the meanings listed against them in 8.2.
  - Italicised terms are defined in the Rules. Any rules terms not in this format still have the same meaning.
  - Actions to complete in the web portal interface are bold and dark grey.

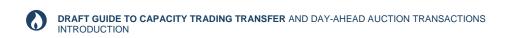

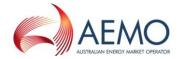

## 1.5 Related resources

| Resource                                                                           | Description                                                       |
|------------------------------------------------------------------------------------|-------------------------------------------------------------------|
| Guide to AEMO's e-Hub API's                                                        | Explains AEMO's API standards and how to use the AEMO API Portal. |
| AEMO API Portal pre-production environment: https://apiportal.preprod.aemo.com.au/ | Web portal for API information and API guides.                    |
| AEMO API Portal production environment:<br>https://apiportal.prod.aemo.com.au/     | Web portal for API information and API guides.                    |

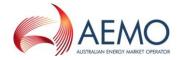

## 2 TECHNICAL OVERVIEW

The data exchange between reporting entities and the CTP and DAA market systems consists of data submitted and retrieved by participants to the e-Hub API gateway using RESTful web services:

## 2.1 Data submissions

For data submissions, participants must push the data to the e-Hub using a HTTPS POST request. Figure 1 illustrates the PUSH mechanism.

Figure 1 PUSH mechanism

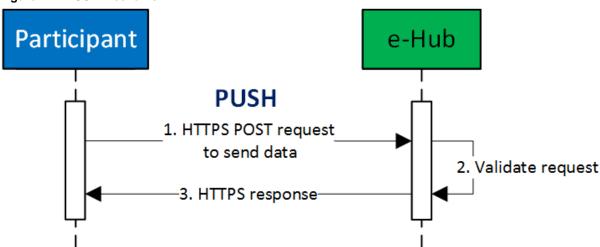

## 2.2 Data retrieval

For data retrieval, participants must pull the data from the e-Hub using a HTTPS GET request. Figure 2 illustrates the PULL mechanism.

Figure 2 PULL mechanism

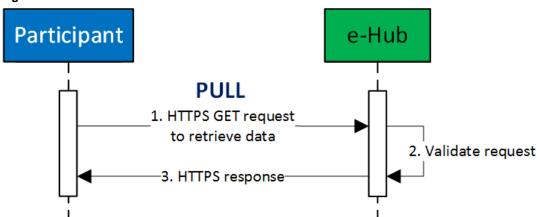

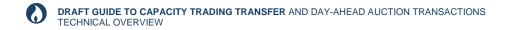

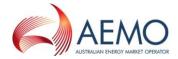

In both cases, the e-Hub generates an immediate HTTPS response message back to the participant.

To receive access credentials for the API gateway, all CTP and DAA reporting entities submitting data to the interface must register with AEMO in accordance with the Rules.

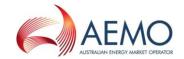

# 3 DATA SUBMISSION REQUIREMENTS

Table 1 below provides a summary of the data provision responsibilities of all **Capacity** Trading Transfer and Day-Ahead Auction entities.

Table 1 Data provision responsibilities

| Transaction | Description | Reporting<br>frequency | Facility operators | AEMO | Cut-off times<br>(non harmonised) | Delayed cut-off times (non-<br>harmonised) |
|-------------|-------------|------------------------|--------------------|------|-----------------------------------|--------------------------------------------|
|             | TBC         |                        |                    |      |                                   |                                            |
|             |             |                        |                    |      |                                   |                                            |
|             |             |                        |                    |      |                                   |                                            |

## Legend

• Obligation under the Rules to provide data to AEMO.

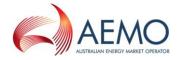

# **4 DATA IDENTIFIERS**

This chapter describes the conventions for key data identifiers when submitting transaction data.

## 4.1 Facility identifiers

Facility identifiers (FacilityID) used in transactions and reports subscribe to the following format:

## 5[2-8]((?!0000)[0-9]{4})

| Item | Description                           | Values                                                                                                    |
|------|---------------------------------------|----------------------------------------------------------------------------------------------------|
| 1    | Energy type identifier                | 5 Gas                                                                                                    |
| 2    | State code of element                 | <ul><li>2 NSW and ACT</li><li>3 Victoria</li><li>4 Queensland</li><li>5 South Australia</li><li>6 Western Australia</li><li>7 Tasmania</li><li>8 Northern Territory</li></ul> |
| 3    | State based unique identifying number | 1 to 9999                                                                                                    |

FacilityIDs have the following characteristics:

- Defined and allocated by AEMO to facility operators during the registration process of facilities under the Rules.
- A facility operator may report on multiple FacilityIDs.

For example, FacilityID "520345" relates to an element within NSW and ACT with a unique identifier of "0345" relating to the gas industry and purpose.

# 4.2 Connection point identifiers

Connection Point Identifiers (ConnectionPointID) used in transactions and reports have the following format:

1[2-8]((?!00000)[0-9]{5})

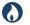

# DRAFT GUIDE TO CAPACITY TRADING TRANSFER AND DAY-AHEAD AUCTION TRANSACTIONS DATA Identifiers: ZONE identifiers

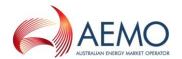

| Item | Description                           | Values                                                                                                    |
|------|---------------------------------------|----------------------------------------------------------------------------------------------------|
| 1    | Connection point identifier           | 1                                                                                                    |
| 2    | State code of element                 | <ul><li>2 NSW and ACT</li><li>3 Victoria</li><li>4 Queensland</li><li>5 South Australia</li><li>7 Tasmania</li><li>8 Northern Territory</li></ul> |
| 3    | State based unique identifying number | 1 to 99999                                                                                                    |

## ConnectionPointIDs have the following characteristics:

- Defined and allocated by AEMO to facility operators during the registration process.
- Individual IDs support unidirectional or bidirectional gas flows.
- The state code element corresponds to its physical location. For pipelines traversing
  multiple states, the state codes along the line can differ from that of other
  ConnectionPointIDs and the pipeline's FacilityID.
- The 00001-9999 identifying numbers are unique for each state, meaning they can have the same identifying number in different states. For example:
  - Connection Point ID "1301000" relates to a connection point in Victoria with the state-based unique numeric identifier of "1000".
  - Connection Point ID "1401000" relates to a connection point in Queensland with the state-based unique numeric identifier of "1000".

## 4.3 Zone identifiers

This section is to be completed.

# 4.4 Pipeline segment identifiers

This section is to be completed.

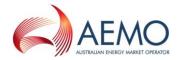

# 5 RESTFUL WEB SERVICES

## 5.1 API Web Portal

The AEMO API Web Portal provides information to implement your APIs and includes documentation, examples, code samples, and API policies:

- Pre-production environment: https://apiportal.preprod.aemo.com.au/#default/gallery
- Production environment: https://apiportal.prod.aemo.com.au/#default/gallery

For detailed information on accessing the e-Hub (API Web Portal and API Gateway) and using the API Portal, see Guide to AEMO's e-Hub APIs.

## 5.2 System requirements

## 5.2.1 API Web Portal

To access the API web portal, you require:

- A MarketNet or internet connection. For more information about MarketNet, see Guide to Information Systems.
- A User ID and password. You can register in the AEMO API Portal.

## 5.2.2 API Gateway

To access the API Gateway, you require:

- A MarketNet or internet connection.
- An application to Base64 encode your User Rights Management (URM) username and password for authorisation.
- Authentication using an SSL digital certificate containing:
  - a. An AEMO digital signature.
  - b. An e-Hub public certificate.
  - c. A root certificate: The public key certificate identifying the root certificate authority (CA).

For more information about obtaining these certificates, see "SSL certificates" in the Guide to AEMO's e-Hub APIs.

Access to production and pre-production APIs require different SSL certificates.

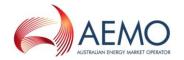

## **5.3 URLs**

## 5.3.1 Data submissions

A data submission must be a HTTPS POST request to a valid submission URL. The following table shows the generic component of the submission URL.

Table 2 Generic URLs for submitting transaction data

| Environment                    | URL |
|--------------------------------|-----|
| MarketNet Pre-production       | TBC |
| MarketNet Production           | ТВС |
| Public internet Pre-production | TBC |
| Public internet Production     | TBC |

For the unique URL of each submission transaction, see Section 6.

The system only accepts transactions if ALL data passes validations.

## 5.3.2 Reports

A report transaction must be a **HTTPS GET** request to a valid report URL. This table shows the generic components of the report URL.

Table 3 Generic URLs for retrieving report data

| Environment                    | URL |
|--------------------------------|-----|
| MarketNet Pre-production       | TBC |
| MarketNet Production           | ТВС |
| Public internet Pre-production | твс |
| Public internet Production     | TBC |

For the unique URL of each report transaction, see Section 7.

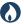

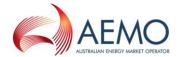

Report data must be PULLED from the API gateway by the participant.

# 5.4 HTTPS request format

## A HTTPS request consists of:

- A HTTPS request header attributes as shown in the table below.
- A request body containing the submission data in JSON objects and properties. It must only contain the content of a single transaction type.

Table 4 HTTPS request header attributes

| Header parameter          | Description                                                                                                    | Allowed values / Example                                                                                                    |
|---------------------------|----------------------------------------------------------------------------------------------------|----------------------------------------------------------------------------------------------------|
| Content-Type              | HTTPS request format.                                                                                                    | Content-type: application/json                                                                                                    |
| Accept                    | HTTPS response format.                                                                                                    | Accept: application/json                                                                                                    |
| Content-Length            | Content length of message. The value is populated when the request is sent.                                                                                                    | Content-length: nnn                                                                                                    |
| x-initiatingParticipantID | The participant ID.                                                                                                    | x-initiatingParticipantID: 123456                                                                                                    |
| x-market                  | The market type that the request applies.                                                                                                    | x-market: GSH                                                                                                    |
| Authorization             | Specifies basic HTTP authentication containing the Base64 [1] encoded username and password. The participant's URM username and password are concatenated with a colon separator and then Base64 encoded. | Authorization: Basic QFhQVC0wMDAwMzoyZWRmOGJhYS0wY2I0LTQwZj ctOTIyMS0yODUxNmM4N2MxNjQ= (For URM username "@XPT-00003" and password "2edf8baa-0cb4-40f7-9221-28516c87c164") |

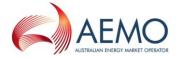

A HTTPS request must use one of the following methods:

- POST for data submissions
- GET for report data retrieval

Below is an example of a Contract Details HTTPS POST request with the following details:

POST request URL: TBC

• Participant ID: 123456

```
OTHER HEADER INFORMATION TBC
Content-type: application/json
Accept: application/json
Content-length: nnn
Authorization: Basic QFhQVC0wMDAwMzoyZWRmOGJhYS0wY2I0LTQwZjctOTIyMS0yODUxNmM4N2MxNjQ=
x-initiatingParticipantID: 123456
x-market: GSH
  "ItemList": [
     "FacilityId": 530001,
     "ParticipantId": 13,
      "ServiceReference": "SR00000011",
      "STTMContractReference": "RS0000011",
      "ContractType": "TRADE",
      "StartDate": "2018-01-01",
      "EndDate": "2018-12-31"
  ]
```

The JSON body properties for POST and GET requests is shown in the AEMO API portal and the transaction specifications in Sections 6 and 7.

For these transactions, you can also download a swagger file from AEMO's e-Hub API portal containing the RESTful API specification.

For NIL quality, you can use "null" for the property value, or alternatively excluding the data property in the submission automatically sets the property to null. For free text data fields such as ServiceReference, do not include commas within a name/value pair.

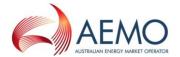

# 5.5 HTTPS response format

The submission response from the server consists of two parts: the response status code and the response body. The following table shows the response status codes returned.

Table 5 Response codes

| Code | Response body                                                                                                    | Data condition                                                           | Description                                                                 |
|------|----------------------------------------------------------------------------------------------------|--------------------------------------------------------------------------|-----------------------------------------------------------------------------|
| 200  | ОК                                                                                                    | Successful request.                                                      | Successful request.                                                         |
| 400  | <pre>{    "Fault": "<systemmessageexceptiondump>" }</systemmessageexceptiondump></pre>                                                                                            | The service cannot be found for the endpoint reference (EPR) <uri></uri> | The service cannot be found for the endpoint reference (EPR) <uri></uri>    |
| 401  | {     "Exception": "Unauthorized:Invalid UserName or Password" }                                                                                                    | Invalid credentials.                                                     | Invalid credentials, or no username or password in the HTTP request header. |
| 404  | {     "Exception": "Resources for the endpoint URI not found. Endpoint URI: <resource>" }</resource>                                                                              | Resource not found.                                                      | Not found                                                                   |
| 405  | {     "Exception": "Input request HTTP method is <invalid method="" passed=""> but operation <resource name=""> accepts only: [<valid method="">]" }</valid></resource></invalid> | Invalid Method used<br>(e.g. GET used instead<br>of POST)                | Method Not Allowed                                                          |
| 422  | TBC                                                                                                    | Business validation failure                                              | Unprocessable entity.                                                       |
| 500  | {     "Exception": "Application Unavailable" }                                                                                                    | The e-Hub is operational but downstream systems are not available.       | Application Unavailable                                                     |
| 503  | {     "Exception": "Service invocation for API was rejected based on policy violation" }                                                                                          | Exceeds throttling limits                                                | Service invocation for<br>API was rejected based<br>on policy violation     |

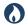

# **DRAFT GUIDE TO CAPACITY TRADING TRANSFER AND DAY-AHEAD AUCTION TRANSACTIONS** RESTFUL Web Services: HTTPS response format

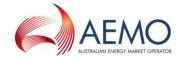

| Cod | e Response body                                                                           | Data condition                                         | Description |
|-----|-------------------------------------------------------------------------------------------|--------------------------------------------------------|-------------|
|     | Error message: javax.net.ssl.SSLHandshakeException: Received fatal alert: bad_certificate | SSL Certificate<br>authentication<br>validation failed |             |

The server returns a Content-Type of application/json, and a JSON formatted string consisting of two fields: status and error. The following table describes these fields.

Table 6 Response fields

| Field | Data Type | Description                                                                                                    |
|-------|-----------|----------------------------------------------------------------------------------------------------|
| Data  | Object    | This data object contains all the results of the submission. The properties of the data object are dependent on the service call. |

This is an example of a successful submission response:

```
OTHER HEADER INFORMATION TBC

Content-type: application/json

{
   "data": {},
   "errors": null
}
```

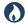

# DRAFT GUIDE TO CAPACITY TRADING TRANSFER AND DAY-AHEAD AUCTION TRANSACTIONS RESTFUL Web Services: HTTPS response format

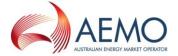

This is an example of an unsuccessful submission with HTTPS response code 422 with the transaction error code and error details.

This is an example of a successful report response.

```
OTHER HEADER INFORMATION TBC
Content-type: application/json
{
    "data": [
             "AuctionTransactionId": 10001,
             "AuctionDate": "2018-05-01T00:00:00",
             "FacilityId": 530001,
             "FacilityName": "VIC Pipeline",
             "ParticipantId": "13",
             "ParticipantName": "Star Energy",
             "ServiceReference": "SR00000001",
             "ReceiptPointId": 1001,
             "ReceiptPointName": "Echuca",
             "DeliveryPointId": 2001,
             "DeliveryPointName": "Melbourne",
             "AuctionQuantityWon": 100,
             "GasDate": "2018-05-02T00:00:00",
             "ProductPrice": 3.15,
             "LastUpdated": "2018-05-01T00:00:00"
    ],
    "errors": null
```

For the complete list of transaction code errors, see Appendix A <u>Validation error</u> codes<del>Validation error codes</del>.

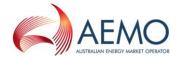

## 6 DATA SUBMISSION TRANSACTIONS

This section specifies the JSON message format, validation rules, and timing of submissions used by facility operators and auction participants to submit data to AEMO's Capacity <u>Trading Transfer</u> Platform and Day-Ahead Auction market systems.

## **6.1 Contract Details**

## 6.1.1 Description

| Purpose Provide a list of valid shipper contracts for a facility.  Submission cut-off time Ad hoc whenever contract details change.  Required from Facility operators  URL TBC  Method POST                                                                                                    | o.i.i Descrip    |                                                                                                    |
|----------------------------------------------------------------------------------------------------|------------------|----------------------------------------------------------------------------------------------------|
| Submission cut-off time  Ad hoc whenever contract details change.  Required from Facility operators  URL TBC                                                                                                    | Transaction name | CONTRACT_DETAILS                                                                                                    |
| Required from Facility operators  URL TBC                                                                                                    | Purpose          | Provide a list of valid shipper contracts for a facility.                                                                                                    |
| URL TBC                                                                                                    |                  | Ad hoc whenever contract details change.                                                                                                    |
|                                                                                                    | Required from    | Facility operators                                                                                                    |
| Method POST                                                                                                    | URL              | TBC                                                                                                    |
|                                                                                                    | Method           | POST                                                                                                    |
| Each submission must contain the full set of shipper contracts that are valid beyond the submission date in accordance with the Procedures.  On submission of this data, the system replaces all contract details previously submitted by the facility operator with the contents of the new submission.  This information is used by shippers to select an appropriate contract for a capacity product prior to trading. | Notes            | submission date in accordance with the Procedures.  On submission of this data, the system replaces all contract details previously submitted by the facility operator with the contents of the new submission.  This information is used by shippers to select an appropriate contract for a capacity product |

## 6.1.2 Data fields

| Data field name  | Description                                            | Mandatory | Data<br>type      | Primary<br>Key | Example /<br>Allowed<br>values |
|------------------|--------------------------------------------------------|-----------|-------------------|----------------|--------------------------------|
|                  |                                                        |           |                   |                | values                         |
| FacilityId       | The unique AEMO defined Facility identifier.           | Yes       | int               | Yes            | 530001                         |
| ParticipantId    | The unique AEMO defined Participant identifier.        | Yes       | String(<br>20)int | Yes            | 13                             |
| ServiceReference | The service reference issued by the facility operator. | Yes       | String(<br>255)   | Yes            | SR000000<br>01                 |

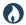

# **DRAFT GUIDE TO CAPACITY TRADING TRANSFER AND DAY-AHEAD AUCTION TRANSACTIONS**DATA Submission Transactions: CONTRACT Details

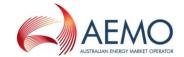

| Data field name              | Description                                                                                                    | Mandatory | Data<br>type    | Primary<br>Key | Example /<br>Allowed<br>values |
|------------------------------|----------------------------------------------------------------------------------------------------|-----------|-----------------|----------------|--------------------------------|
| ServiceReferenceD escription | Brief description of the service reference.                                                                                                    | No        | String<br>(255) | No             |                                |
| STTMContractRefer<br>ence    | The STTM contract reference number for the registered facility service associated with the service reference. Mandatory where there is an associated STTM contract reference.                                                                                            | No        | String<br>(255) | No             | RS000001<br>1                  |
| ContractType                 | Indicates if a contract can be used for capacity trades, auctions or both. Valid values:  TRADE - contract can only be used to trade capacity.  AUCTION - contract can only be used to bid at auction.  ALL - contract can be used to trade capacity and bid at auction. | Yes       | String<br>(7)   | No             | TRADE;<br>AUCTION;<br>ALL      |
| StartDate                    | Effective start date of the contract, in ISO 8601 date format (YYYY-MM-DD or YYYY-MM-DDThh:mm:ss). Timestamps are ignored.                                                                                                    | Yes       | dateti<br>me    | No             | 2018-01-<br>01                 |
| EndDate                      | Effective end date of the contract, in ISO 8601 date format (YYYY-MM-DD or YYYY-MM-DDThh:mm:ss). Timestamps are ignored.                                                                                                    | Yes       | dateti<br>me    | No             | 2018-12-<br>31                 |

## 6.1.3 Validation rules

| Field                 | Validation                                                                                                    |
|-----------------------|----------------------------------------------------------------------------------------------------|
| FacilityId            | Must be a valid value in the AEMO system. Submissions must only contain Facility Ids operated by the reporting entity. |
| ParticipantId         | Must be a valid value in the AEMO system. Refer to the list of valid registered participant ID's published by AEMO.    |
| STTMContractReference | Must be a valid value in the AEMO STTM system.                                                                         |
| ContractType          | Must be a value from the defined list of valid values.                                                                 |

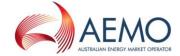

| Field     | Validation                                                                                                    |
|-----------|----------------------------------------------------------------------------------------------------|
| StartDate | Must be less than or equal to EndDate.  Must conform to the date format YYYY-MM-DD-or YYYY-MM-DDThh:mm:ss                                           |
| EndDate   | Must be equal to or greater than StartDate.  Must be greater than current date.  Must conform to the date format YYYY-MM-DD or YYYY-MM-DDThh:mm:ss. |

## 6.1.4 Data submission example

The JSON format example only illustrates information relating to the transaction data, and does not include header information:

Figure 3 JSON message format

```
"ItemList":[
   "FacilityId": 530001,
   "ParticipantId": "13",
   "ServiceReference": "SR00000011",
   "ServiceReferenceDescription": "ID for service in easterly direction.",
   "STTMContractReference": "RS0000011",
   "ContractType": "TRADE",
   "StartDate": "2018-01-01",
   "EndDate": "2018-12-31"
   "FacilityId": 530001,
   "ParticipantId": "14",
   "ServiceReference": "SR00000022,
   "ServiceReferenceDescription": " ID for service in westerly direction.",
   "STTMContractReference": "RS0000022",
   "ContractType": "ALL",
   "StartDate": "2018-01-01",
   "EndDate": "2018-12-31"
```

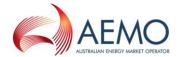

# **6.2 Capacity Transfer Status**

## 6.2.1 Description

| Transaction name           | CAPACITY_TRANSFER_STATUS                                                                                                    |
|----------------------------|----------------------------------------------------------------------------------------------------|
| Purpose                    | Provide a status of capacity transfer for each capacity transfer notice.                                                                                                    |
| Submission cut-off<br>time | Harmonised times: By 2:00 pm daily for day-ahead products. By 9:30 pm daily for forward traded products. Note: These times are extended by one hour when the capacity transfer delay process is initiated by AEMO. Non-harmonised times: By 12:30 pm daily for day-ahead products (extended by one hour when the capacity transfer delay process is initiated by AEMO). By 9:30 pm daily for forward traded products (extended by two hours when the capacity transfer delay process is initiated by AEMO).                                                                                                    |
| Required from              | Facility operators                                                                                                    |
| URL                        | TBC                                                                                                    |
| Method                     | POST                                                                                                    |
| Notes                      | Each submission must contain the full set of capacity transfer records provided by AEMO in the Capacity Transfer Notice.  Facility operators are responsible for pro-rating capacity quantities where applicable i.e. if there is a shipper capacity shortfall.  Facility operators may continue to submit this transaction beyond the cut-off time for the purposes of updating the invalid quantity and reason.  Changes to day ahead capacity transfer transaction status and confirmed capacity quantity will be ignored after the day ahead transfer cut-off time.  Changes to forward traded capacity transaction status and confirmed capacity quantity will be accepted for up to 24 hours after the forward traded capacity transfer cut-off time. |

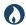

# **DRAFT GUIDE TO CAPACITY TRADING TRANSFER AND DAY-AHEAD AUCTION TRANSACTIONS**DATA Submission Transactions: CAPACITY Transfer Status

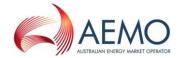

## 6.2.2 Data fields

| Data field name               | Description                                                                                                    | Mandatory   | Data<br>type   | Primary<br>Key | Example /<br>Allowed<br>values                                                      |
|-------------------------------|----------------------------------------------------------------------------------------------------|-------------|----------------|----------------|-------------------------------------------------------------------------------------|
| CapacityTransferId            | Unique capacity transaction identifier. This must match a capacity transaction identifier in the Capacity Transfer Notice issued by AEMO on the same day.                                                 | Yes         | int            | Yes            | 10001                                                                               |
| TransactionStatus             | Status of capacity transfer in the facility operator system. Valid values:  - TRANSFERRED  - PARTIAL  - REJECTED  - PENDING                                                                               | Yes         | String<br>(11) | No             | TRANSFER<br>RED;<br>PARTIAL;<br>REJECTED;<br>PENDING                                |
| ConfirmedCapacity<br>Quantity | The capacity quantity transferred in the facility operator system, in GJ. This field is mandatory when TransactionStatus = TRANSFERRED, PENDING or PARTIAL. This is a signed value (+/-).                 | Conditional | int            | No             | 96                                                                                  |
| Reason                        | Reason for rejection or partial transfer. This field is mandatory when TransactionStatus = PARTIAL, PENDING or REJECTED.  Valid values: - BUYER_DELIVERY_FAULT - SELLER_DELIVERY_FAULT - SYSTEM_ISSUE     | Conditional | String<br>(22) | No             | BUYER_DE<br>LIVERY_FA<br>ULT;<br>SELLER_DE<br>LIVERY_FA<br>ULT;<br>SYSTEM_IS<br>SUE |
| <u>InvalidQuantity</u>        | Invalid quantity to indicate the amount of a short sell or amount that a buyer could not accept due to incorrect contract. This field is mandatory when TransactionStatus = PENDING, PARTIAL or REJECTED. | Conditional | <u>int</u>     | <u>No</u>      | <u>30</u>                                                                           |

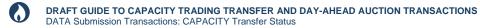

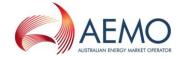

## 6.2.3 Validation rules

| 0.2.5 Validation rules    |                                                                                                    |
|---------------------------|----------------------------------------------------------------------------------------------------|
| Field                     | Validation                                                                                                    |
| CapacityTransferId        | Must be a valid value in the AEMO system.  Submission must have a record for each capacity transfer identifier in the corresponding Capacity Transfer Notice issued by AEMO.  The reporting entity must be the owner of the facility linked to the CapacityTransferId.         |
| TransactionStatus         | Must be a value from the defined list of valid values.                                                                                                    |
| ConfirmedCapacityQuantity | Mandatory field when TransactionStatus = TRANSFERRED, PENDING or PARTIAL.  Sign (+/-) must match the OverallQuantityChange reported in the Capacity  Transfer Notice.  Sum of the aggregated ConfirmedCapacityQuantity for each receipt and delivery zone paring must equal 0. |
| Reason                    | Mandatory field when TransactionStatus = PARTIAL, PENDING or REJECTED.  Must be a value from the defined list of valid values.                                                                                                    |
| <u>InvalidQuantity</u>    | Mandatory field when TransactionStatus = PARTIAL, PENDING or REJECTED.  Must be < Absolute value(ConfirmedCapacityQuantity).                                                                                                    |

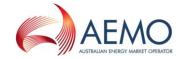

## 6.2.4 Data submission example

The JSON format example only illustrates information relating to the transaction data, and does not include header information

## Figure 4 JSON message format

## 6.3 Auction Quantities

## 6.3.1 Description

| Transaction name           | AUCTION_QUANTITIES                                                                                                    |
|----------------------------|----------------------------------------------------------------------------------------------------|
| Purpose                    | Provide the auction quantities available for the day ahead auction.                                                                                                    |
| Submission cut-off<br>time | Harmonised time: By 4:30 pm daily on D-1. The capacity auction for gas day D is run on gas day D-1. Note: This time may be extended by two hours when the auction delay process is initiated by AEMO. Please refer to the Procedures for full description of the delay process. Non-harmonised time: By 5:30 pm daily on D-1. The capacity auction for gas day D is run on gas day D-1. Note: This time may be extended by two hours when the auction delay process is initiated by AEMO. Please refer to the Procedures for full description of the delay process. |
| Required from              | Facility operators                                                                                                    |

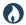

# **DRAFT GUIDE TO CAPACITY TRADING TRANSFER AND DAY-AHEAD AUCTION TRANSACTIONS** DATA Submission Transactions: AUCTION Quantities

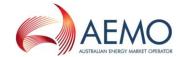

| URL    | TBC                                                                                                    |
|--------|----------------------------------------------------------------------------------------------------|
| Method | POST                                                                                                    |
| Notes  | A submission may include one or more facilities. A full set of product components must be provided for each facility included in a submission. For example, if two facilities are included in one submission, one facility has a full set of limits specified and the other does not, the entire submission will be rejected.  If multiple submissions are received by AEMO, the data received in the latest submission for each facility prior to the cut-off time is used as input into the auction. |

## 6.3.2 Data fields

| 6.3.2 Data fields | 5                                                                                                    |           |           |                |                          |
|-------------------|----------------------------------------------------------------------------------------------------|-----------|-----------|----------------|--------------------------|
| Data field name   | Description                                                                                                    | Mandatory | Data type | Primary<br>Key | Example / Allowed values |
| AuctionDate       | The date of the auction run, in ISO 8601 date format (YYYY-MM-DD_or YYYY-MM-DDThh:mm:ss).  Timestamps are ignored.                                                                                                    | Yes       | datetime  | Yes            | 2018-03-01               |
| GasDate           | The gas date that the auction quantities are valid for, in ISO 8601 date format (YYYY-MM-DD or YYYY-MM-DDThh:mm:ss). Timestamps are ignored.                                                                                                    | Yes       | datetime  | Yes            | 2018-03-01               |
| FacilityId        | The unique AEMO defined Facility identifier.                                                                                                    | Yes       | int       | Yes            | 530001                   |
| LimitId           | The unique AEMO defined Limit identifier. Limit is the collective term used to represent all the product components - receipt point, delivery point, zone, or pipeline segment. The Limit identifier refers to the Zone Id, Service Point Id and Segment Id specified in the Transportation Service Point Register. | Yes       | int       | Yes            | 3001                     |

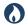

# **DRAFT GUIDE TO CAPACITY TRADING TRANSFER AND DAY-AHEAD AUCTION TRANSACTIONS** DATA Submission Transactions: AUCTION Quantities

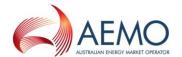

| Data field name                | Description                                                                                                    | Mandatory | Data type   | Primary<br>Key | Example / Allowed values |
|--------------------------------|----------------------------------------------------------------------------------------------------|-----------|-------------|----------------|--------------------------|
| LimitType                      | Valid values:  -FORWARD_HAUL_PIPELINE_SEG MENT  -BACKHAUL_PIPELINE_SEGMENT -PIPELINE_RECEIPT_ZONE -PIPELINE_DELIVERY_ZONE -COMPRESSION_RECEIPT_ZONE -COMPRESSION_DELIVERY_ZONE -FORWARD_HAUL_RECEIPT_POINT -FORWARD_HAUL_DELIVERY_POINT -BACKHAUL_RECEIPT_POINT -COMPRESSION_RECEIPT_POINT -COMPRESSION_RECEIPT_POINT -COMPRESSION_RECEIPT_POINT | Yes       | String (16) | No             | PIPELINE_RECEIPT_Z ONE   |
| LimitQuantity                  | The quantity associated with the limit in GJ.                                                                                                    | Yes       | int         | No             | 230                      |
| TransitionalRightsQ<br>uantity | The quantity of nominations against transitional firm (grandfathered) rights in GJ.                                                                                                    | No        | int         | No             | 120                      |
| OperationalOverride            | Valid values:<br>- YES                                                                                                    | Yes       | String (3)  | No             | YES; NO                  |

<sup>-</sup> NO

## 6.3.3 Validation rules

| Field       | Validation                                                                                                    |
|-------------|----------------------------------------------------------------------------------------------------|
| AuctionDate | Must conform to the date format YYYY-MM-DD or YYYY-MM-DDThh:mm:ss.  Must be equal to current date.                                           |
| GasDate     | Must conform to the date format YYYY-MM-DD <u>or YYYY-MM-DDThh:mm:ss</u> .  Must be equal to current date + 1.                               |
| FacilityId  | Must be a valid value in the AEMO system.  The reporting entity must be the facility operator of the facility at the time of the submission. |

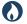

# **DRAFT GUIDE TO CAPACITY TRADING TRANSFER AND DAY-AHEAD AUCTION TRANSACTIONS** DATA Submission Transactions: AUCTION Quantities

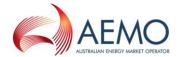

| Field                       | Validation                                                                                                    |
|-----------------------------|----------------------------------------------------------------------------------------------------|
| LimitId                     | Must be a valid value in the AEMO system. Refer to the list of valid connection point IDs, zone IDs and pipeline segment IDs published by AEMO.  Limit must be registered to the reporting entity.  Submission must contain a limit record for each product segment associated with the facility. |
| LimitType                   | Must match the limit type specified for the limit identifier in the AEMO system.                                                                                                    |
| LimitQuantity               | Must be greater than or equal to 0.                                                                                                    |
| TransitionalRightsQ uantity | Must be greater than or equal to 0.                                                                                                    |

OperationalOverride Must be a value from the defined list of valid values.

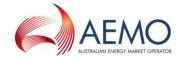

## 6.3.4 Data submission example

The JSON format example only illustrates information relating to the transaction data, and does not include header information:

## Figure 5 JSON message format

```
"ItemList":[
   {
   "AuctionDate": "2018-03-01",
   "GasDate": "2018-03-02",
   "FacilityId": 530001,
   "LimitId": 3001,
   "LimitType": "RECEIPT POINT",
   -"LimitQuantity": 230,
   "TransitionalRightsQuantity": 200,
   "OperationalOverride": "NO"
   } ,
   "AuctionDate": "2018-03-01",
   "GasDate": "2018-03-02",
   "FacilityId": 530001,
   "LimitId": 4001,
   "LimitType": "DELIVERY POINT",
   -"LimitQuantity": 44,
   "TransitionalRightsQuantity": 30,
   "OperationalOverride": "YES"
```

## 6.4 Auction Settlement Quantities

## 6.4.1 Description

| Transaction name        | AUCTION_SETTLEMENT_QUANTITIES                                                                                                    |
|-------------------------|----------------------------------------------------------------------------------------------------|
| Purpose                 | Provide the actual auction quantities and final nominations after the end of each gas day.                                                                                                |
| Submission cut-off time | By 1:00 pm on gas day D+1. <b>Note:</b> This is the preferred submission time, however data is accepted after this time. Please refer to the Procedures for detailed timing arrangements. |
| Required from           | Facility operators                                                                                                    |

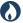

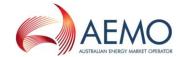

| URL    | TBC                                                                                                    |
|--------|----------------------------------------------------------------------------------------------------|
| Method | POST                                                                                                    |
| Notes  | This information is required by AEMO for settlement purposes.  If multiple submissions are received by AEMO, the data received in the latest submission prior to the cut-off time is used for indicative or final settlements.  Auction quantity is used for settlements if data is not received by the cut-off time |

## 6.4.2 Data fields

| Data field name         | Description                                                                                         | Mandatory   | Data type      | Primary<br>Key | Example /<br>Allowed values                         |
|-------------------------|----------------------------------------------------------------------------------------------------|-------------|----------------|----------------|-----------------------------------------------------|
| AuctionTransactionId    | The unique AEMO defined auction transaction identifier.                                             | Yes         | int            | Yes            | 10001                                               |
| RevisedAuctionQuantity  | The revised auction capacity quantity. This is used for settlements.                                | Yes         | int            | No             | 100                                                 |
| Reason                  | The reason for revised capacity quantity. Valid values: - PIPELINE_CONSTRAINED - FIRM_SHIPPER_RENOM | Conditional | String<br>(21) | No             | PIPELINE_CO<br>NSTRAINED;<br>FIRM_SHIPPE<br>R_RENOM |
| FinalNominationQuantity | Final nomination quantity against auction quantity by the shipper.                                  | Yes         | int            | No             | 100                                                 |

## 6.4.3 Validation rules

| 41 114 1 4111 41144    |                                                                                                    |  |  |
|------------------------|----------------------------------------------------------------------------------------------------|--|--|
| Field                  | Validation                                                                                                    |  |  |
| AuctionTransactionId   | Must be a valid value in the AEMO system.  The reporting entity must be the owner of the facility at the time of the submission.  Submission must have a corresponding record for each auction transaction identifier in the Auction Results issued by AEMO for the corresponding auction. |  |  |
| RevisedAuctionQuantity | Must be greater than or equal to 0.                                                                                                    |  |  |

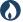

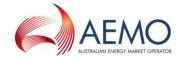

| Field  | Validation                                                                                                    |
|--------|----------------------------------------------------------------------------------------------------|
| Reason | Mandatory when RevisedAuctionQuantity is different to the AuctionQuantityWon reported in the AUCTION_RESULTS.  Must be a value from the defined list of valid values. |

FinalNominationQuantity Must be greater than or equal to 0.

## 6.4.4 Data submission example

The JSON format example only illustrates information relating to the transaction data, and does not include header information.

#### Figure 6 JSON message format

```
"ItemList":[
      {
      "AuctionTransactionId": 10001,
      "RevisedAuctionQuantity": 100,
      "Reason": null,
      "FinalNominationQuantity": 100
      {
      "AuctionTransactionId": 10002,
      "RevisedAuctionQuantity": 300,
      "Reason": "PIPELINE CONSTRAINED",
      "FinalNominationQuantity": 100
1
```

## 6.5 Auction Service Curtailment Notice

NOTE: This transaction is specified under Part 18 of the Rules and has been temporarily included in this document for convenience. This transaction will be moved into the Guide to Gas Bulletin Board Data Submissions prior to this document being finalised.

## 6.5.1 Description

| Tran |      | AUCTION_SERVICE_CURTAILMENT_NOTICE                                                                  |
|------|------|----------------------------------------------------------------------------------------------------|
| Purp | oose | Provide AEMO with notice of an auction service curtailment on an auction facility during a gas day. |

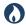

# **DRAFT GUIDE TO CAPACITY TRADING TRANSFER AND DAY-AHEAD AUCTION TRANSACTIONS**DATA Submission Transactions: AUCTION Service Curtailment Notice

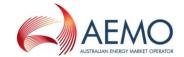

| Submission cut-off time | Ad hoc             |
|-------------------------|--------------------|
| Required from           | Facility operators |
| URL                     | TBC                |
| Method                  | POST               |
| Notes                   |                    |

## 6.5.2 Data fields

| 6.5.2 Data fields |                                                                                                    |           |                 |                |                                                   |
|-------------------|----------------------------------------------------------------------------------------------------|-----------|-----------------|----------------|---------------------------------------------------|
| Data field name   | Description                                                                                             | Mandatory | Data type       | Primary<br>Key | Example /<br>Allowed values                       |
| FacilityId        | The unique AEMO defined BB Facility identifier.                                                         | Yes       | int             | Yes            | 530001                                            |
| AuctionService    | The auction service impacted by curtailment. Valid values:  FORWARD_HAUL  BACKHAUL  COMPRESSION         | Yes       | String<br>(12)  | Yes            | FORWARD_H<br>AUL;<br>BACKHAUL;<br>COMPRESSIO<br>N |
| Curtailed         | Flag to indicate curtailment. Valid values:  YES NO                                                     | Yes       | String (3)      | No             | YES;<br>NO                                        |
| Material          | Flag to indicate material curtailment. Valid values:  YES NO                                            | Yes       | String (3)      | No             | YES;<br>NO                                        |
| Description       | Description of why the curtailment has occurred.                                                        | Yes       | String<br>(255) | No             |                                                   |
| EffectiveDateTime | The date and time the curtailment is effective from, in ISO 8601 datetime format (yyyy-mm-ddThh:mm:ss). | Yes       | datetime        | Yes            | 2018-05-<br>01T12:23:45                           |

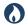

# DRAFT GUIDE TO CAPACITY TRADING TRANSFER AND DAY-AHEAD AUCTION TRANSACTIONS DATA Submission Transactions: AUCTION Service Curtailment Notice

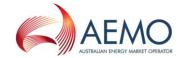

| Data field name | Description                                                                                                    | Mandatory  | Data type | Primary<br>Key | Example /<br>Allowed values |
|-----------------|----------------------------------------------------------------------------------------------------|------------|-----------|----------------|-----------------------------|
| <u>GasDate</u>  | The gas date for which the auction service is curtailed, in ISO 8601 date format (YYYY-MM-DD or YYYY-MM-DDThh:mm:ss). Timestamps are ignored. | <u>Yes</u> | datetime  | <u>Yes</u>     | 2018-03-01                  |

## 6.5.3 Validation rules

| 0.3.3 Valluation full | io                                                                                                    |
|-----------------------|----------------------------------------------------------------------------------------------------|
| Field                 | Validation                                                                                                    |
| FacilityId            | Must be a valid value in the Transportation Facility Register published by AEMO.  The reporting entity must be the owner of the facility at the time of the submission. |
| AuctionService        | Must be a value from the defined list of valid values.                                                                                                    |
| Curtailed             | Must be a value from the defined list of valid values.                                                                                                    |
| Material              | Must be a value from the defined list of valid values.                                                                                                    |
| EffectiveDatetime     | Must conform to the datetime format yyyy-mm-ddThh:mm:ss.                                                                                                    |
| <u>GasDate</u>        | Must conform to the date format yyyy-mm-dd or YYYY-MM-DDThh:mm:ss.  Must be equal to or greater than current date.                                                      |

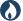

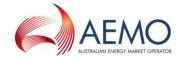

## 6.5.4 Data submission example

The JSON format example only illustrates information relating to the transaction data, and does not include header information.

#### Figure 7 JSON message format

```
"ItemList":[
   "FacilityId": 10001,
   "AuctionService": "FORWARD_HAUL",
   "Curtailed": "YES",
   "Material": "YES",
   "Description": "Unplanned outage",
   "EffectiveDateTime": "2018-05-01T12:23:45",
   "GasDate": "2018-05-01"
   },
   "FacilityId": 10002,
   "AuctionService": "BACKHAUL",
   "Curtailed": "NO",
   "Material": "NO",
   "Description": "Issue resolved",
   "EffectiveDateTime": "2018-05-01T15:23:45",
   "GasDate": "2018-05-01"
```

# 6.6 Zone Curtailment InformationRejected Nominations

#### **Description** 6.6.1

| Transaction name        | ZONE_CURTAILMENT_INFORMATIONREJECTED_NOMINATIONS                                                                     |
|-------------------------|----------------------------------------------------------------------------------------------------|
| Purpose                 | Provide AEMO with notice of <u>curtailed shipper nominations</u> rejected nominations against secondary firm rights. |
| Submission cut-off time | Ad hoc                                                                                                    |
| Required from           | Facility operators                                                                                                   |
| URL                     | TBC                                                                                                    |

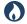

# DRAFT GUIDE TO CAPACITY TRADING TRANSFER AND DAY-AHEAD AUCTION TRANSACTIONS DATA Submission Transactions: ZONE Curtailment InformationRejected Nominations

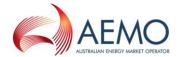

| Method | POST |
|--------|------|
| Notes  |      |

## 6.6.2 Data fields

| 0.0.2 Data fields                 |                                                                                                    |           |           |                |                             |
|-----------------------------------|----------------------------------------------------------------------------------------------------|-----------|-----------|----------------|-----------------------------|
| Data field name                   | Description                                                                                                    | Mandatory | Data type | Primary<br>Key | Example /<br>Allowed values |
| FacilityId                        | The unique AEMO defined Facility identifier.                                                                                                    | Yes       | int       | Yes            | 530001                      |
| ServicePointId                    | The unique identifier of the service point.                                                                                                    | Yes       | int       | Yes            | 3001                        |
| GasDate                           | The gas date for which the nomination was <u>curtailed</u> rejected, in ISO 8601 date format (YYYY-MM-DD_or or YYYY-MM-DDThh:mm:ss). <u>Timestamps are ignored</u> . | Yes       | datetime  | Yes            | 2018-03-01                  |
| <u>Curtailed</u> RejectedQuantity | The quantity of the curtailedrejected nomination.                                                                                                    | Yes       | int       | No             | 455                         |

## 6.6.3 Validation rules

| Field          | Validation                                                                                                    |  |  |  |
|----------------|----------------------------------------------------------------------------------------------------|--|--|--|
| FacilityId     | Must be a valid value in the Transportation Facility Register published by AEMO.  The reporting entity must be the owner of the facility at the time of the submission. |  |  |  |
| ServicePointId | Must be a valid value in the Transportation Service Point Register published by AEMO.                                                                                   |  |  |  |
|                | ServicePoint must be registered to the reporting entity at the time of the submission.                                                                                  |  |  |  |
| GasDate        | Must conform to the date format YYYY-MM-DD or YYYY-MM-DDThh:mm:ss.                                                                                                    |  |  |  |

 $\underline{\text{Curtailed}} \\ \underline{\text{Rejected}} \\ \text{Quantity} \quad \text{Must be greater than or equal to 0.}$ 

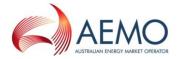

## 6.6.4 Data submission example

The JSON format example only illustrates information relating to the transaction data, and does not include header information.

## Figure 8 JSON message format

# **6.7 Auction Bid Profile**

## 6.7.1 Description

| 0.7.1 Description          |                                                                                                    |  |
|----------------------------|----------------------------------------------------------------------------------------------------|--|
| <u>Transaction name</u>    | AUCTION_BID_PROFILE                                                                                                    |  |
| <u>Purpose</u>             | Allows auction participants to submit bids for the Day Ahead Auction.                                                                                                    |  |
| Submission cut-off<br>time | Harmonised time:  By 5:00 pm daily on D-1. The auction for CBU capacity for gas day D is run on gas day D-1.  Note: This time is extended by two hours when the auction delay process is initiated by AEMO.  Non-harmonised time:  By 6:00 pm daily on D-1. The auction for CBU capacity for gas day D is run on gas day D-1.  Note: This time is extended by two hours when the auction delay process is initiated by AEMO. |  |
| Required from              | <u>Auction participants</u>                                                                                                    |  |
| URL                        | TBC                                                                                                    |  |

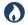

### **DRAFT GUIDE TO CAPACITY TRADING TRANSFER AND DAY-AHEAD AUCTION TRANSACTIONS**DATA Submission Transactions: AUCTION Bid Profile

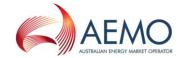

| <u>Method</u> | <u>POST</u>                                                                                                    |
|---------------|----------------------------------------------------------------------------------------------------|
| <u>Notes</u>  | Multiple bids may be submitted in a single bid profile. However, all bids must pass validation otherwise the entire transaction will be rejected.  The latest bid profile submission will be used as the overall current bidding position for the specified date range. |

#### 6.7.2 Data fields

6.7.2.1 Top level fields/object

| 6.7.2.1 Top level fields/object |                                                                                                    |                  |                 |                              |                             |  |  |
|---------------------------------|----------------------------------------------------------------------------------------------------|------------------|-----------------|------------------------------|-----------------------------|--|--|
| <u>Data field name</u>          | <u>Description</u>                                                                                                    | <u>Mandatory</u> | Data type       | <u>Primary</u><br><u>Key</u> | Example /<br>Allowed values |  |  |
| <u>From Gas Date</u>            | The first gas date of the bid profile, in ISO 8601 datetime format (YYYY-MM-DDThh:mm:ss). Timestamps are ignored.                                   | <u>Yes</u>       | <u>datetime</u> | <u>Yes</u>                   | <u>2018-03-01</u>           |  |  |
| <u>ToGasDate</u>                | The last gas date of the bid profile, in ISO 8601 datetime format (YYYY-MM-DD or YYYY-MM-DDThh:mm:ss). Timestamps are ignored.                      | <u>Yes</u>       | <u>datetime</u> | Yes                          | 2018-03-10                  |  |  |
| <u>Bids</u>                     | One or more bids may be submitted with each bid profile submission. A bid is comprised of the following:  Products (one or more)  Steps (up to ten) |                  | JSON<br>Object  |                              |                             |  |  |

#### 6.7.2.2 Products

|--|

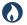

## **DRAFT GUIDE TO CAPACITY TRADING TRANSFER AND DAY-AHEAD AUCTION TRANSACTIONS** DATA Submission Transactions: AUCTION Bid Profile

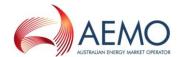

| <u>Data field name</u>                                | <u>Description</u>                                                                                                    | Mandatory              | <u>Data type</u>      | Primary<br>Key | Example /<br>Allowed values |
|-------------------------------------------------------|----------------------------------------------------------------------------------------------------|------------------------|-----------------------|----------------|-----------------------------|
| <u>ReceiptPointId</u>                                 | The unique AEMO defined Receipt Point identifier. This is the point where gas is injected into the pipeline.                | <u>Yes</u>             | <u>int</u>            | <u>Yes</u>     | 30001                       |
| ReceiptPointDWGMCo<br>mpanyIdReference                | The DWGM MP Company ID associated with the accreditation for a DWGM integrated Receipt Point.                               | Conditiona <u>I</u>    | int                   | <u>No</u>      | 123                         |
| ReceiptPointDWGMMI<br>RNReference                     | The DWGM MIRN associated with the accreditation for a DWGM integrated Receipt Point.                                        | Conditiona<br><u>I</u> | <u>String</u><br>(50) | <u>No</u>      | 200001PC                    |
| <u>DeliveryPointId</u>                                | The unique AEMO defined Delivery Point identifier. This is the point where gas is withdrawn from the pipeline.              | <u>Yes</u>             | <u>int</u>            | <u>Yes</u>     | 30002                       |
| <u>DeliveryPointDWGMC</u><br><u>ompanyIdReference</u> | The DWGM MP Company ID associated with the accreditation for a DWGM integrated Delivery Point.                              | Conditiona <u>I</u>    | <u>int</u>            | <u>No</u>      | <u>123</u>                  |
| <u>DeliveryPointDWGMM</u><br><u>IRNReference</u>      | The DWGM MIRN associated with the accreditation for a DWGM integrated Delivery Point.                                       | Conditiona <u>I</u>    | <u>String</u><br>(50) | <u>No</u>      | 200002PC                    |
| <u>ServiceReference</u>                               | The service reference issued by the facility operator for the Facility that the Receipt and Delivery Points are related to. | <u>Yes</u>             | <u>String</u> (255)   | <u>No</u>      | SR000001                    |

#### 6.7.2.3 Steps

| Object Name        | <u>Steps</u> |
|--------------------|--------------|
| <u>Object Name</u> | <u>steps</u> |

| <u>Data field name</u>                   | <u>Description</u>                | Mandatory  | Data type  | Primary<br>Key | Example / Allowed values |
|------------------------------------------|-----------------------------------|------------|------------|----------------|--------------------------|
| <u>CumulativeStepQuanti</u><br><u>ty</u> | The cumulative bid step quantity. | <u>Yes</u> | <u>int</u> | <u>Yes</u>     | <u>123</u>               |
| <u>StepPrice</u>                         | The bid price.                    | <u>Yes</u> | Number     | <u>Yes</u>     | 4.2032                   |

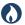

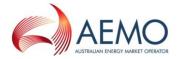

| 6.7.3 Validation rule                                 | <u>s</u>                                                                                                    |
|-------------------------------------------------------|----------------------------------------------------------------------------------------------------|
| <u>Field</u>                                          | <u>Validation</u>                                                                                                    |
| <u>From Gas Date</u>                                  | Must conform to the date format YYYY-MM-DD or YYYY-MM-DDThh:mm:ss.  Must be equal to or greater than current date + 1  If equal to current date + 1, submission time must be before the auction bid cut-off time  Must be equal to or less than today + 14                       |
| <u>ToGasDate</u>                                      | Must conform to the date format YYYY-MM-DD or YYYY-MM-DDThh:mm:ss.  Must be equal to or greater than FromGasDate  Must be equal to or less than today + 14 (configurable)                                                                                                    |
| <u>Products</u>                                       | Must specify at least one product per bid.                                                                                                    |
| <u>ReceiptPointId</u>                                 | Must be a valid value in the list of registered service points for the CTP and DAA.                                                                                                    |
| ReceiptPointDWGMComp<br>anyIdReference                | Mandatory when Receipt Point is a DWGM interface point.  Must match the DWGM Company ID of the submitting participant or the DWGM Company ID of the appointing DWGM MP for the submitting participant.                                                                           |
| ReceiptPointDWGMMIRN<br>Reference                     | Mandatory when Receipt Point is a DWGM interface point.  Must match the MIRN associated with the Receipt Point.  A DWGM accreditation must exist for the ReceiptPointDWGMCompanyIdReference and ReceiptPointDWGMMIRNReference combination, for the gas date range specified.     |
| <u>DeliveryPointId</u>                                | Must be a valid value in the list of registered service points for the CTP and DAA.  Must belong to the same Facility as the ReceiptPointId.  Must be a valid matching value for the ReceiptPointId specified.                                                                   |
| <u>DeliveryPointDWGMCom</u><br><u>panyIdReference</u> | Mandatory when Delivery Point is a DWGM interface point.  Must match the DWGM Company ID of the submitting participant or appointing DWGM MP.                                                                                                    |
| <u>DeliveryPointDWGMMIRN</u><br><u>Reference</u>      | Mandatory when Delivery Point is a DWGM interface point.  Must match the MIRN associated with the Delivery Point.  A DWGM accreditation must exist for the DeliveryPointDWGMCompanyIdReference and DeliveryPointDWGMMIRNReference combination, for the gas date range specified. |

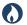

## **DRAFT GUIDE TO CAPACITY TRADING TRANSFER AND DAY-AHEAD AUCTION TRANSACTIONS** DATA Submission Transactions: AUCTION Bid Profile

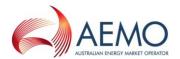

| <u>Field</u>                    | <u>Validation</u>                                                                                                    |
|---------------------------------|----------------------------------------------------------------------------------------------------|
| <u>ServiceReference</u>         | Must be valid for the gas date specified.  Must be valid for the submitter.  Must be valid for the Facility associated with the receipt/delivery point pair.                                                                                |
| <u>Steps</u>                    | Must specify at least one price/quantity step.  Can only specify a maximum of 10 steps.  Total bid quantity must be equal to or less than 100,000 GJ.                                                                                       |
| <u>StepPrice</u>                | Must be equal to or greater than minimum step price (configurable - \$0 initially)  Must be equal to or less than maximum step price (configurable -\$50 initially).  Must decrease with each step.  Must be no more than 4 decimal places. |
| Cumulative <u>Step Quantity</u> | First step must be greater than 0.  Cumulative quantity must increase with each step.  Cumulative quantity must be equal to or less than the maximum bid quantity (configurable – initially set to 500,000)                                 |

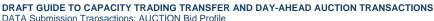

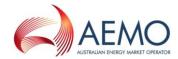

#### 6.7.4 Data submission example

The JSON format example only illustrates information relating to the transaction data, and does not include header information.

#### Figure 9 JSON message format

```
"ItemList":
[
    "FromGasDate": "2018-05-01T00:00:00",
    "ToGasDate": "2018-05-01T00:00:00",
    "Bid<u>s":</u>
    [
        "Products":
            "ReceiptPointId": 3001,
            "ReceiptPointDWGMCompanyIdReference": 123,
            "ReceiptPointDWGMMIRNReference": "200001PC",
            "DeliveryPointId": 3002,
            "DeliveryPointDWGMCompanyIdReference": null,
            "DeliveryPointDWGMMIRNReference": null,
            "ServiceReference": "SR00001"
            "ReceiptPointId": 3003,
            "ReceiptPointDWGMCompanyIdReference": 345,
            "ReceiptPointDWGMMIRNReference": "500001PC",
            "DeliveryPointId": 3004,
            "DeliveryPointDWGMCompanyIdReference": null,
            "DeliveryPointDWGMMIRNReference": null,
            "ServiceReference": "SR00022"
        ],
        "Steps":
            "StepPrice": "5.33",
            "CumulativeStepQuantity": 100
          },
            "StepPrice": <u>"4.33"</u>,
            "CumulativeStepQuantity": 150
            "StepPrice": "3.33",
            "CumulativeStepQuantity": 200
```

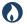

# **DRAFT GUIDE TO CAPACITY TRADING TRANSFER AND DAY-AHEAD AUCTION TRANSACTIONS** DATA Submission Transactions: AUCTION Bid Profile

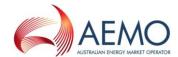

|   | <u>{</u>                      |  |
|---|-------------------------------|--|
|   | "StepPrice": "2.33",          |  |
|   | "CumulativeStepQuantity": 250 |  |
|   | <u>}</u>                      |  |
|   |                               |  |
| } |                               |  |
| ] |                               |  |
| } |                               |  |
| 1 |                               |  |
| } |                               |  |

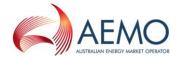

### 7 REPORT TRANSACTIONS

This section specifies the JSON message format for private report data that facility operators and trading participants retrieve from AEMO's Capacity <u>Trading-Transfer</u> Platform and Day-Ahead Auction market systems.

### 7.1 Capacity Transfer Notice

#### 7.1.1 Description

| 7.1.1 Desc       | Πρασι                                                                                                    |
|------------------|----------------------------------------------------------------------------------------------------|
| Transaction name | CAPACITY_TRANSFER_NOTICE                                                                                                    |
| Purpose          | Provide the capacity quantity adjustment required for a shipper contract.                                                                                                    |
| Visibility       | Private                                                                                                    |
| Recipients       | Facility operators                                                                                                    |
| Generated at     | Harmonised times: Between 12:30 pm and 1:00 pm daily for day-ahead products. Between 7:00 pm and 7:30 pm daily for forward traded products.  Note: The end times may be extended by up to one hour when the capacity transfer delay process is initiated by AEMO.  Non-harmonised times: Between 11:00 am and 11:30 am daily for day-ahead products.  Between 7:00 pm and 7:30 pm daily for forward traded products.  Note: The end times may be extended by up to one hour when the capacity transfer delay process is initiated by AEMO.                                                                                                    |
| Updated at       | The capacity transfer notice is updated if the capacity cannot be transferred in AEMO systems for STTM and DWGM products.  Harmonised times:  Between 12:30 pm and 2:30 pm daily for day-ahead products.  Between 7:00 pm and 10:00 pm daily for forward traded products.  Note: The end times may be extended by up to one hour when the capacity transfer delay process is initiated by AEMO.  Non-harmonised times:  Between 11:00 pm and 2:30 pm daily for day-ahead products.  Between 7:00 pm and 10:00 pm daily for forward traded products.  Note: The end times may be extended by up to one hour when the capacity transfer delay process is initiated by AEMO. |

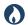

### **DRAFT GUIDE TO CAPACITY TRADING TRANSFER AND DAY-AHEAD AUCTION TRANSACTIONS**REPORT Transactions: CAPACITY Transfer Notice

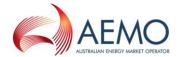

| URL    | TBC                                                                                                    |
|--------|----------------------------------------------------------------------------------------------------|
| Method | GET                                                                                                    |
| Notes  | Facility operators use this data to update the capacity quantity on the relevant shipper contracts in their own systems.  Each published version of the data contains both the incremental adjustment quantity and the cumulative/overall adjustment quantity that must be applied to a shipper's contracted capacity |
|        | quantity, on the same day that this report is published.                                                                                                    |

#### 7.1.2 Data fields

| Data field name            | Description                                                                                  | Mandatory | Data type     | Primary<br>Key | Example /<br>Allowed<br>values |
|----------------------------|----------------------------------------------------------------------------------------------|-----------|---------------|----------------|--------------------------------|
| CapacityTransferId         | The unique AEMO defined Capacity Transfer transaction identifier.                            | Yes       | int           | Yes            | 10001                          |
| FacilityId                 | The unique AEMO defined Facility identifier.                                                 | Yes       | int           | No             | 530001                         |
| FacilityName               | The descriptive name of the Facility.                                                        | Yes       | String (255)  | No             | VIC Pipeline                   |
| ParticipantId              | The unique AEMO defined Participant identifier.                                              | Yes       | String(20)int | No             | 13                             |
| ParticipantName            | The descriptive name of the Participant.                                                     | Yes       | String (255)  | No             | Star Energy                    |
| ServiceReference           | The service reference issued by the facility operator.                                       | Yes       | String (255)  | No             | SR0000001                      |
| STTMContractReference      | The STTM registered facility service identifier (CRN) associated with the service reference. | No        | String (255)  | No             | RS00011                        |
| DWGMAccreditationReference | The DWGM accreditation reference associated with the transfer.                               | No        | String (255)  | <del>No</del>  | MIRN001                        |

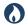

## **DRAFT GUIDE TO CAPACITY TRADING TRANSFER AND DAY-AHEAD AUCTION TRANSACTIONS**REPORT Transactions: CAPACITY Transfer Notice

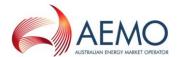

| Data field name           | Description                                                                                                    | Mandatory | Data type    | Primary<br>Key | Example /<br>Allowed<br>values |
|---------------------------|----------------------------------------------------------------------------------------------------|-----------|--------------|----------------|--------------------------------|
| ReceiptPointId            | The unique AEMO defined<br>Receipt Point identifier. This is<br>the point where gas is injected<br>into the pipeline.                                                                         | Yes       | int          | No             | 1001                           |
| ReceiptPointName          | The descriptive name of the Receipt Point.                                                                                                    | Yes       | String (255) | No             | Echuca                         |
| DeliveryPointId           | The unique AEMO defined<br>Delivery Point identifier. This is<br>the point where gas is<br>withdrawn from the pipeline.                                                                       | Yes       | int          | No             | 2001                           |
| DeliveryPointName         | The descriptive name of the Delivery Point.                                                                                                    | Yes       | String (255) | No             | Melbourne                      |
| ReceiptZoneId             | The unique AEMO defined Receipt Zone identifier.                                                                                                    | Yes       | int          | No             | 3001                           |
| ReceiptZoneName           | The descriptive name of the Receipt Zone.                                                                                                    | Yes       | String (255) | No             | Echuca Zone                    |
| DeliveryZoneId            | The unique AEMO defined Delivery Zone identifier.                                                                                                    | Yes       | int          | No             | 4001                           |
| DeliveryZoneName          | The descriptive name of the Delivery Zone.                                                                                                    | Yes       | String (255) | No             | Melbourne<br>Zone              |
| GasDate                   | The gas date that the capacity change applies to, in ISO 8601 datetime format (yyyy-mm-ddThh:mm:ss).                                                                                          | Yes       | datetime     | No             | 2018-05-<br>20T00:00:00        |
| IncrementalQuantityChange | The incremental capacity quantity adjustment (GJ/day) to be applied to the service reference on the day of this notice is published for the gas date specified. This is a signed value (+/-). | Yes       | int          | No             | -100                           |

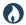

### **DRAFT GUIDE TO CAPACITY TRADING TRANSFER AND DAY-AHEAD AUCTION TRANSACTIONS**REPORT Transactions: CAPACITY Transfer Notice

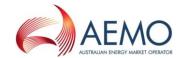

| Data field name       | Description                                                                                                    | Mandatory | Data type | Primary<br>Key | Example /<br>Allowed<br>values |
|-----------------------|----------------------------------------------------------------------------------------------------|-----------|-----------|----------------|--------------------------------|
| OverallQuantityChange | The overall capacity quantity adjustment (GJ/day) applied to the service reference on the day of this notice is published for the gas date specified. This is a signed value (+/-). | Yes       | int       | No             | -100                           |
| LastChanged           | Date and time record was last modified, in ISO 8601 datetime format (yyyy-mm-ddThh:mm:ss).                                                                                          | Yes       | datetime  | No             | 2018-05-<br>01T12:23:45        |

#### 7.1.3 Filters

You can filter reports This report can be filtered by:

- Facility Id (multiple values)
- From Gas Date
- To Gas Date
- TRC

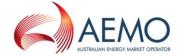

#### 7.1.4 Report example

The JSON format example only illustrates information relating to the report data and does not include header information.

#### Figure 9 Figure 10 JSON message format

```
"data": [
     "CapacityTransferId": 10001,
     "FacilityId": 530001,
    "FacilityName": "VIC Pipeline",
     "ParticipantId": "13",
     "ParticipantName": "Star Energy",
     "ServiceReference": "SR00000001",
     "STTMContractReference": "RS0001",
    "DWCMAccreditationReference": "MIRNO01",
    -"ReceiptPointId": 1001,
    "ReceiptPointName": "Echuca",
     "DeliveryPointId": 2001,
    "DeliveryPointName": "Melbourne",
     "ReceiptZoneId": 3001,
     "ReceiptZoneName": "Echuca Zone",
     "DeliveryZoneId": 4001,
    "DeliveryZoneName": "Melbourne Zone",
     "GasDate": "2018-05-20T00:00:00",
     "IncrementalQuantityChange": 100,
     "OverallQuantityChange": 100,
     "LastChanged": "2018-05-01T12:23:45"
    },
     "CapacityTransferId": 10002,
     "FacilityId": 530001,
    "FacilityName": "VIC Pipeline",
     "ParticipantId": "13",
     "ParticipantName": "Star Energy",
     "ServiceReference": "SR00000002",
     "STTMContractReference": "RS0002",
    "DWCMAccreditationReference": null,
    -"ReceiptPointId": 1002,
     "ReceiptPointName": "Mildura",
     "DeliveryPointIdDeliveryPointID": 2002,
     "DeliveryPointName": "Echuca",
     "ReceiptZoneId": 3002,
     "ReceiptZoneName": "Mildura Zone",
     "DeliveryZoneId": 4002,
     "DeliveryZoneName": "Echuca Zone",
     "GasDate": "2018-05-25T00:00:00",
     "IncrementalQuantityChange": -200,
     "OverallQuantityChange": 0,
```

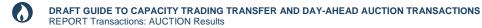

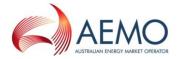

```
"LastChanged": "2018-05-01T12:23:45"
}
l,
"errors": null
}
```

### 7.2 Auction Results

#### 7.2.1 Description

| 1.Z.I Desc       | Πρασι                                                                                                    |
|------------------|----------------------------------------------------------------------------------------------------|
| Transaction name | AUCTION_RESULTS                                                                                                    |
| Purpose          | Provide the capacity quantity won by shippers at auction.                                                                                                    |
| Visibility       | Private                                                                                                    |
| Recipients       | Facility operators and <u>Auction</u> Trading participants                                                                                                    |
| Generated at     | Harmonised time: Between 5:00 pm and 5:30 pm daily.  Note: These times are extended by two hours when the auction delay process is initiated by AEMO.  Non-harmonised time: Between 6:00 pm and 6:30 pm daily.  Note: These times are extended by two hours when the auction delay process is initiated by AEMO. |
| Updated at       | N/A                                                                                                    |
| URL              | TBC                                                                                                    |
| Method           | GET                                                                                                    |
| Notes            | Facility operators use this data to assign capacity of auction services to shippers.                                                                                                    |

#### 7.2.2 Data fields

### 7.2.2.1 Auction Run

| Object Name | AuctionRun |
|-------------|------------|
|             |            |

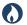

### **DRAFT GUIDE TO CAPACITY TRADING TRANSFER AND DAY-AHEAD AUCTION TRANSACTIONS**REPORT Transactions: AUCTION Results

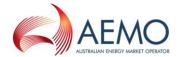

| <u>Data field name</u>    | <u>Description</u>                                                                                             | Mandatory  | Data type      | <u>Primary</u><br><u>Key</u> | Example /<br>Allowed values           |
|---------------------------|----------------------------------------------------------------------------------------------------|------------|----------------|------------------------------|---------------------------------------|
| <u>AuctionDate</u>        | The date of the auction, in ISO 8601 datetime format (yyyy-mm-ddThh:mm:ss).                                    | Yes        | datetime       | <u>Yes</u>                   | <u>2018-05-</u><br><u>01T00:00:00</u> |
| <u>GasDate</u>            | The gas date for which capacity is assigned to the shipper, in ISO 8601 datetime format (yyyy-mm-ddThh:mm:ss). | <u>Yes</u> | datetime       | <u>Yes</u>                   | <u>2018-05-</u><br><u>02T00:00:00</u> |
| <u>AuctionRunDatetime</u> | The date and time that the auction was run.                                                                    | Yes        | datetime       | <u>Yes</u>                   | <u>2018-05-</u><br><u>02T00:00:00</u> |
| <u>ParticipantCode</u>    | The unique participant code.                                                                                   | Yes        | String<br>(20) | <u>No</u>                    | <u>SE584</u>                          |
| <u>LastChanged</u>        | Date and time record was last modified, in ISO 8601 datetime format (yyyy-mm-ddThh:mm:ss).                     | <u>Yes</u> | datetime       | <u>No</u>                    | 2018-05-<br>01T12:23:45               |

### 7.2.2.2 Auction Results

| Object Name |
|-------------|
|-------------|

| Data field name      | Description                                                                     | Mandatory | Data type         | Primary<br>Key | Example /<br>Allowed values |
|----------------------|---------------------------------------------------------------------------------|-----------|-------------------|----------------|-----------------------------|
| AuctionTransactionId | The unique identifier of the auction transaction.                               | Yes       | int               | Yes            | 10001                       |
| AuctionDate          | The date of the auction-run, in ISO 8601 datetime format (yyyy-mm-ddThh:mm:ss). | Yes       | datetime          | No             | 2018-05-<br>01T00:00:00     |
| FacilityId           | The unique AEMO defined Facility identifier.                                    | Yes       | int               | No             | 530001                      |
| FacilityName         | The descriptive name of the Facility.                                           | Yes       | String<br>(255)   | No             | VIC Pipeline                |
| ParticipantId        | The unique AEMO defined Participant identifier.                                 | Yes       | String(20<br>)int | No             | 13                          |

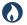

# **DRAFT GUIDE TO CAPACITY TRADING TRANSFER AND DAY-AHEAD AUCTION TRANSACTIONS** REPORT Transactions: AUCTION Results

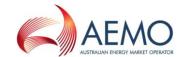

| Data field name        | Description                                                                                                    | Mandatory | Data type              | Primary<br>Key | Example /<br>Allowed values |
|------------------------|----------------------------------------------------------------------------------------------------|-----------|------------------------|----------------|-----------------------------|
| <u>ParticipantCode</u> | The unique participant code.                                                                                   | Yes       | String<br>(20)         | <u>No</u>      | <u>SE584</u>                |
| ParticipantName        | The descriptive name of the Participant.                                                                       | Yes       | String<br>(255)        | No             | Star Energy                 |
| ServiceReference       | The service reference issued by the facility operator.                                                         | Yes       | String<br>(255)        | No             | SR0000001                   |
| ReceiptPointId         | The unique AEMO defined Receipt Point identifier. This is the point where gas is injected into the pipeline.   | Yes       | int                    | No             | 1001                        |
| ReceiptPointName       | The descriptive name of the Receipt Point.                                                                     | Yes       | String<br>(255)        | No             | Echuca                      |
| <u>RPDWGMReference</u> | The DWGM accreditation reference associated with the Receipt Point.                                            | <u>No</u> | <u>String</u><br>(255) | <u>No</u>      |                             |
| DeliveryPointId        | The unique AEMO defined Delivery Point identifier. This is the point where gas is withdrawn from the pipeline. | Yes       | int                    | No             | 2001                        |
| DeliveryPointName      | The descriptive name of the Delivery Point.                                                                    | Yes       | String<br>(255)        | No             | Melbourne                   |
| <u>DPDWGMReference</u> | The DWGM accreditation reference associated with the Delivery Point.                                           | <u>No</u> | <u>String</u> (255)    | <u>No</u>      |                             |
| AuctionQuantityWon     | The capacity quantity won at auction (GJ/day) by the participant.                                              | Yes       | int                    | No             | 100                         |
| GasDate                | The gas date for which capacity is assigned to the shipper, in ISO 8601 datetime format (yyyy-mm-ddThh:mm:ss). | Yes       | datetime               | No             | 2018-05-<br>02T00:00:00     |
| ProductPrice           | The price of the auction product won at auction (\$/GJ) by the participant.                                    | Yes       | decimal(<br>18,2)      | No             | 3.15                        |
| LastChanged            | Date and time record was last modified, in ISO 8601 datetime format (yyyy-mm-ddThh:mm:ss).                     | Yes       | datetime               | No             | 2018-05-<br>01T12:23:45     |

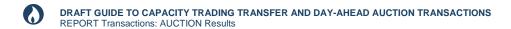

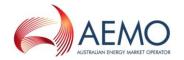

#### 7.2.3 Filters

You can filter reports This report can be filtered by:

- Facility Id (multiple values)
- From Auction Date
- To Auction Date
- From Gas Date
- To Gas Date
- TBC

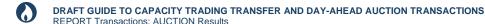

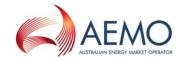

#### 7.2.4 Report example

The JSON format example only illustrates information relating to the report data, and does not include header information.

#### Figure 10 JSON message format

```
"data": [
     "AuctionTransactionId": 10001,
     "AuctionDate": "2018-05-01T00:00:00",
    "FacilityId": 530001,
    "FacilityName": "VIC Pipeline",
     "ParticipantId": 13,
     "ParticipantName": "Star Energy",
     "ServiceReference": "SR00000001",
     "ReceiptPointId": 1001,
     "ReceiptPointName": "Echuca",
     "DeliveryPointId": 2001,
     "DeliveryPointName": "Melbourne",
     "AuctionQuantityWon": 100,
     "GasDate": "2018-05-02T00:00:00",
     "ProductPrice": 3.15,
     "LastChanged": "2018-05-01T12:23:45"
     "AuctionTransactionId": 10002,
     "AuctionDate": "2018-05-01T00:00:00",
    "FacilityId": 530001,
     "FacilityName": "VIC Pipeline",
     "ParticipantId": 13,
     "ParticipantName": "Star Energy",
     "ServiceReference": "SR00000002",
     "ReceiptPointId": 1002,
     "ReceiptPointName": "Mildura",
     "DeliveryPointId": 2002,
     "DeliveryPointName": "Echuca",
     "AuctionQuantityWon": 45,
     "GasDate": "2018-05-02T00:00:00",
     "ProductPrice": 5.22,
     "LastChanged": "2018-05-01T12:23:45"
"errors": null
"data":
  "AuctionRun":
```

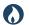

### DRAFT GUIDE TO CAPACITY TRADING TRANSFER AND DAY-AHEAD AUCTION TRANSACTIONS REPORT Transactions: AUCTION Results

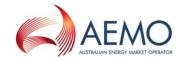

```
"AuctionDate": "2018-05-01T12:23:45",
  "GasDate": "2018-05-02T12:23:45",
  "AuctionRunDatetime": "2018-05-01T12:23:45",
  "ParticipantCode": "STAR",
  "LastChanged": "2018-05-01T12:23:45"
 }
],
"AuctionResults":
  "AuctionTransactionId": 10001,
  "AuctionDate": "2018-05-01T00:00:00",
  "FacilityId": _530001,
  "FacilityName": "VIC Pipeline",
  "ParticipantId": "13",
  "ParticipantCode": "STAR",
  "ParticipantName": "Star Energy",
  "ServiceReference": "SR00000001",
  "ReceiptPointId": 1001,
  "ReceiptPointName": "Echuca",
  "RPDWGMReference": "23 200001PC",
  "DeliveryPointId": 2001,
  "DeliveryPointName": "Melbourne",
  "DPDWGMReference": null,
  "AuctionQuantityWon": 100,
  "GasDate": "2018-05-02T00:00:00",
  "ProductPrice": 3.15,
  "LastChanged": "2018-05-01T12:23:45"
 },
  "AuctionTransactionId": 10002,
  "AuctionDate": "2018-05-01T00:00:00",
  "FacilityId": 530001,
  "FacilityName": "VIC Pipeline",
  "ParticipantId": "13",
  "ParticipantCode": "STAR",
  "ParticipantName": "Star Energy",
  "ServiceReference": "SR00000002",
  "ReceiptPointId": 1002,
  "ReceiptPointName": "Mildura",
  "RPDWGMReference": "23 200001PC",
  "DeliveryPointId": 2002,
  "DeliveryPointName": "Echuca",
  "DPDWGMReference": null,
  "AuctionQuantityWon": 45,
  "GasDate": "2018-05-02T00:00:00",
  "ProductPrice": 5.22,
  "LastChanged": "2018-05-01T12:23:45"
```

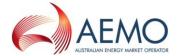

### 7.3 Shipper Capacity Transfer Notification

#### 7.3.1 Description

| 7.3.1 Des        | cription                                                                                                    |
|------------------|----------------------------------------------------------------------------------------------------|
| Transaction name | SHIPPER_CAPACITY_TRANSFER_NOTIFICATION                                                                                                    |
| Purpose          | Provide confirmation to facility operator that shipper is notified of a capacity transfer outcome.                                                                                                    |
| Visibility       | Private                                                                                                    |
| Recipients       | Facility operators and Trading participants                                                                                                    |
| Generated at     | Harmonised times:  Between 12:30 pm and 2:30 pm daily for day-ahead products.  Between 7:00 pm and 10:00 pm daily for forward traded products.  Note: The end times may be extended by up to one hour when the capacity transfer delay process is initiated by AEMO.  Non-harmonised times:  Between 11:00 pm and 2:30 pm daily for day-ahead products.  Between 7:00 pm and 10:00 pm daily for forward traded products.  Note: The end times may be extended by up to two hours when the capacity transfer delay process is initiated by AEMO. |
| Updated at       | N/A                                                                                                    |
| URL              | TBC                                                                                                    |
| Method           | GET                                                                                                    |
| Notes            | Failed capacity transfer can be due to: Facility operator system failure preventing the capacity transfer in their system. Facility operator system rejects the capacity transfer due to an issue with the contract specified. AEMO system failure preventing the capacity transfer in the STTM or DWGM system. AEMO STTM or DWGM system rejects the capacity transfer due to an issue with the STTM registered facility service (CRN) or DWGM accreditation reference specified.                                                               |

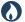

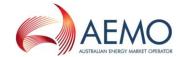

#### 7.3.2 Data fields

| Data field name                | Description                                                                                                    | Mand | Data type       | Primary<br>Key | Example / Allowed values |
|--------------------------------|----------------------------------------------------------------------------------------------------|------|-----------------|----------------|--------------------------|
| CapacityTransferId             | The unique AEMO defined Capacity Transfer transaction identifier.                                                                                              | Yes  | int             | Yes            | 10001                    |
| GasDate                        | The gas date for the capacity change, in ISO 8601 datetime format (yyyy-mm-ddThh:mm:ss).                                                                       | Yes  | Datetime        | No             | 2018-05-02T00:00:00      |
| ParticipantId                  | The unique AEMO defined Participant identifier.                                                                                                    | Yes  | String(20)int   | No             | 13                       |
| ParticipantCode                | The participant code used in the ETS.                                                                                                    | Yes  | String (20)     | No             | SE584                    |
| ParticipantName                | The descriptive name of the Participant.                                                                                                    | Yes  | String<br>(255) | No             | Star Energy              |
| FacilityId                     | The unique AEMO defined Facility identifier.                                                                                                    | Yes  | int             | No             | 530001                   |
| FacilityName                   | The descriptive name of the Facility.                                                                                                    | Yes  | String<br>(255) | No             | VIC Pipeline             |
| ServiceReference               | The service reference issued by the facility operator.                                                                                                    | Yes  | String<br>(255) | No             | SR0000001                |
| STTMContractRefere<br>nce      | The STTM registered facility service identifier (CRN) associated with the service reference.                                                                   | No   | String<br>(255) | No             | RS00011                  |
| DWGMAccreditation<br>Reference | The DWGM accreditation reference associated with the service reference.                                                                                        | No   | String<br>(255) | No             | MIRN001                  |
| ReceiptPointId                 | The unique identifier of the Receipt Point as defined in the Transportation Service Point Register. This is the point where gas is injected into the pipeline. | Yes  | int             | No             | 2001                     |

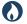

## **DRAFT GUIDE TO CAPACITY TRADING TRANSFER AND DAY-AHEAD AUCTION TRANSACTIONS**REPORT Transactions: SHIPPER Capacity Transfer Notification

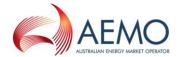

| Data field name   | Description                                                                                                    | Mand<br>atory | Data type       | Primary<br>Key | Example / Allowed values                       |
|-------------------|----------------------------------------------------------------------------------------------------|---------------|-----------------|----------------|------------------------------------------------|
| ReceiptPointName  | The descriptive name of the Receipt<br>Point as defined in the<br>Transportation Service Point<br>Register.                                                      | Yes           | String<br>(255) | No             | Run 1                                          |
| DeliveryPointId   | The unique identifier of the Delivery Point as defined in the Transportation Service Point Register. This is the point where gas is withdrawn from the pipeline. | Yes           | int             | No             | 3001                                           |
| DeliveryPointName | The descriptive name of the Delivery<br>Point as defined in the<br>Transportation Service Point<br>Register.                                                     | Yes           | String<br>(255) | No             | Run 5                                          |
| ReceiptZoneId     | The unique identifier of the Receipt Zone as defined in the Transportation Service Point Register.                                                               | Yes           | int             | No             | 4001                                           |
| ReceiptZoneName   | The descriptive name of the Receipt<br>Zone as defined in the<br>Transportation Service Point<br>Register.                                                       | Yes           | String<br>(255) | No             | REC Zone 1                                     |
| DeliveryZoneId    | The unique identifier of the Delivery Zone as defined in the Transportation Service Point Register.                                                              | Yes           | int             | No             | 5001                                           |
| DeliveryZoneName  | The descriptive name of the Delivery<br>Zone as defined in the<br>Transportation Service Point<br>Register.                                                      | Yes           | String<br>(255) | No             | DEL Zone 1                                     |
| Status            | The status of the capacity transfer. Valid values: - TRANSFERRED - PARTIAL - PENDING - REJECTED - CANCELLED                                                      | Yes           | String (9)      | Yes            | TRANSFERRED PARTIAL PENDING REJECTED CANCELLED |

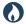

## **DRAFT GUIDE TO CAPACITY TRADING TRANSFER AND DAY-AHEAD AUCTION TRANSACTIONS**REPORT Transactions: SHIPPER Capacity Transfer Notification

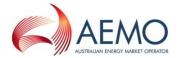

| Data field name              | Description                                                                                                    | Mand<br>atory | Data type   | Primary<br>Key | Example / Allowed values                                                                               |
|------------------------------|----------------------------------------------------------------------------------------------------|---------------|-------------|----------------|----------------------------------------------------------------------------------------------------|
| System                       | The system that has processed the capacity transfer. Valid values: - FACILITY_OPERATOR - AEMO - AEMO_STTM - AEMO_DWGM                                                                                   | Yes           | String (16) | Yes            | FACILITY_OPERATOR AEMO AEMO_STTM AEMO_DWGM                                                             |
| Reason                       | The reason for REJECTED or CANCELLED capacity transfer.  Valid values:  - BUYER_DELIVERY_FAULT  - SELLER_DELIVERY_FAULT  - SYSTEM_ISSUE  - MATCHING_RECORD_NOT_FOUN D  (specific to AEMO STTM and DWGM) | No            | String (25) | Yes            | BUYER_DELIVERY_FAU<br>LT<br>SELLER_DELIVERY_FA<br>ULT<br>SYSTEM_ISSUE<br>MATCHING_RECORD_<br>NOT_FOUND |
| TransactionComplete<br>dFlag | Flag to indicate whether the capacity transfer process is completed. Valid values are Yes or No.                                                                                                    | Yes           | String (3)  | No             | Yes                                                                                                    |
| OverallQuantityChan<br>ge    | The overall capacity quantity adjustment (GJ/day) applied to the relevant contracts for this transfer date and gas date. This is a signed value (+/-).                                                  | Yes           | int         | No             | -345                                                                                                   |
| LastChanged                  | Date and time record was last modified, in ISO 8601 datetime format (yyyy-mm-ddThh:mm:ss).                                                                                                    | Yes           | datetime    | No             | 2018-05-01T12:23:45                                                                                    |

#### 7.3.3 Filters

You can filter reports This report can be filtered by:

- From Gas Date
- To Gas DateTBC

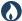

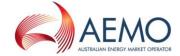

#### Report example 7.3.4

The JSON format example only illustrates information relating to the report data and does not include header information.

#### Figure 11 JSON message format

```
"data": [
     "CapacityTransferId": 10001,
     "GasDate": "2018-05-02T00:00:00",
    "ParticipantId": "13",
     "ParticipantCode": "SE584",
     "ParticipantName": "Star Energy",
     "FacilityId": 530001,
     "FacilityName": "VIC Pipeline",
     "ServiceReference": "SR00000001",
    "STTMContractReference": "RS00011",
     "DWGMAccreditationReference": null,
     "ReceiptPointId": 1001,
     "ReceiptPointName": "Echuca",
     "DeliveryPointId": 2001,
     "DeliveryPointName": "Melbourne",
     "ReceiptZoneId": 3001,
    "ReceiptZoneName": "Echuca Zone",
     "DeliveryZoneId": 4001,
     "DeliveryZoneName": "Melbourne Zone",
     "Status": "TRANSFERRED",
     "System": "SERVICE PROVIDER",
     "Reason": null,
    "TransactionCompletedFlag": "Yes",
     "OverallQuantityChange": -345,
     "LastChanged": "2018-05-01T12:23:45"
     "CapacityTransferId": 10002,
    "GasDate": "2018-05-02T00:00:00",
     "ParticipantId": "13",
     "ParticipantCode": "SE584",
     "ParticipantName": "Star Energy",
     "FacilityId": 530001,
     "FacilityName": "VIC Pipeline",
     "ServiceReference": "SR00000002",
     "STTMContractReference": "RS00022",
     "DWGMAccreditationReference": "MIRN002",
     "ReceiptPointId": 1001,
     "ReceiptPointName": "Echuca",
     "DeliveryPointId": 2001,
     "DeliveryPointName": "Melbourne",
     "ReceiptZoneId": 3001,
```

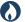

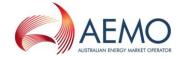

```
"ReceiptZoneName": "Echuca Zone",
    "DeliveryZoneId": 4001,
    "DeliveryZoneName": "Melbourne Zone",
    "Status": "PENDING",
    "System": "SERVICE_PROVIDER",
    "Reason": "BUYER_INVALID_CONTRACT",
    "TransactionCompletedFlag": "Yes",
    "OverallQuantityChange": -345,
    "LastChanged": "2018-05-01T12:23:45"
 ],
"errors": null
```

### 7.4 Registered Participants

#### 7.4.1 Description

| 7.4.1 DC30       | The state of the state of the s |
|------------------|----------------------------------------------------------------------------------------------------|
| Transaction name | REGISTERED_PARTICIPANTS                                                                                                    |
| Purpose          | The report contains the registration details of all participants currently registered in the GSH, CTP and DAA markets.                                                                                                    |
| Visibility       | Public                                                                                                    |
| Recipients       | AII                                                                                                    |
| Generated at     | Event triggered on creating or updating details of registered participant in the GSH market, and time triggered monthly at the beginning of each month.                                                                                                    |
| Updated at       | N/A                                                                                                    |
| URL              | TBC                                                                                                    |
| Method           | GET                                                                                                    |
| Notes            |                                                                                                    |

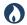

# **DRAFT GUIDE TO CAPACITY TRADING TRANSFER AND DAY-AHEAD AUCTION TRANSACTIONS**REPORT Transactions: REGISTERED Participants

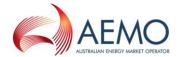

#### 7.4.2 Data fields

| Data field name            | Description                                                                                                    | Mandatory  | Data type          | Primary<br>Key | Example /<br>Allowed values |
|----------------------------|----------------------------------------------------------------------------------------------------|------------|--------------------|----------------|-----------------------------|
| <u>Market</u>              | The market in which the company is a participant, for example Gas Supply Hub or Gas Capacity Auction. Companies that participate in both markets have a separate row displayed for each market. | <u>Yes</u> | <u>String</u> (20) | <u>Yes</u>     | Gas Supply<br>Hub           |
| ParticipantId              | The unique identifier of the participant                                                                                                    | Yes        | String<br>(20)     | Yes            | 74                          |
| ParticipantCode            | The participant code used in the Exchange Trading System (ETS)                                                                                                    | Yes        | String<br>(20)     | No             | ES584                       |
| OrganisationName           | Name of the organisation who has the ABN                                                                                                    | Yes        | String<br>(80)     | No             | AGL                         |
| OrganisationCode           | Unique code of the organisation                                                                                                    | Yes        | String<br>(20)     | No             | AG256                       |
| TradingName                | Trading name of the organisation                                                                                                    | Yes        | String<br>(80)     | No             | AGL Hydro<br>Partnership    |
| HeadOfficeAddressLin<br>e1 | The head office address of the organisation                                                                                                    | No         | String<br>(80)     | No             | 50 Collins St               |
| HeadOfficeAddressLin<br>e2 | The head office address of the organisation                                                                                                    | No         | String<br>(80)     | No             | Melbourne                   |
| HeadOfficeAddressLin<br>e3 | The head office address of the organisation                                                                                                    | No         | String<br>(80)     | No             | VIC                         |
| HeadOfficeAddressLin<br>e4 | The head office address of the organisation                                                                                                    | No         | String<br>(80)     | No             | 3001                        |
| PhoneNumber                | The phone number of the organisation                                                                                                    | No         | String<br>(80)     | No             | 03 9658 7000                |
| FaxNumber                  | The fax number for the organisation                                                                                                    | No         | String<br>(80)     | No             | 03 9658 7589                |
| ABN                        | ABN of the organisation                                                                                                    | No         | String<br>(20)     | No             | 456874258                   |

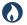

## **DRAFT GUIDE TO CAPACITY TRADING TRANSFER AND DAY-AHEAD AUCTION TRANSACTIONS**REPORT Transactions: REGISTERED Participants

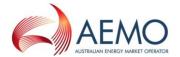

| Data field name  | Description                                                                                                | Mandatory      | Data type       | Primary<br>Key | Example /<br>Allowed values                  |
|------------------|----------------------------------------------------------------------------------------------------|----------------|-----------------|----------------|----------------------------------------------|
| ARBN             | ARBN of the organisation                                                                                   | No             | String<br>(20)  | No             | 125874569                                    |
| ACN              | ACN of the organisation                                                                                    | No             | String<br>(20)  | No             | 569845214                                    |
| Classifications  | The classification of the company in the GSH market, for example trading, viewonly, facility operator etc. | Yes            | String<br>(255) | No             | Trader,Realloc<br>ator, Facility<br>Operator |
| Market           | The market in which the company is a participant, for example GSH, DAA, ALL.                               | <del>Yes</del> | String (3)      | No             | GSH, DAA, ALL                                |
| <u>AgentId</u>   | The unique participant identifier of the agent appointed to trade on the participant's behalf.             | <u>No</u>      | String<br>(20)  | <u>No</u>      | 123                                          |
| <u>AgentName</u> | Name of the agent organisation                                                                             | <u>No</u>      | String<br>(80)  | <u>No</u>      | Star Energy<br>Pty Ltd                       |
| LastChanged      | Date and time record was last modified, in ISO 8601 datetime format (yyyy-mm-ddThh:mm:ss).                 | Yes            | datetime        | No             | 2018-05-<br>01T12:23:45                      |

#### 7.4.3 Filters

You can filter reports This report can be filtered by:

Market (multiple values)TBC

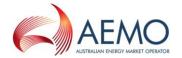

#### 7.4.4 Report example

The JSON format example only illustrates information relating to the report data, and does not include header information.

#### Figure 12 JSON message format

```
"data": [
    "Market": "Gas Supply Hub",
     "ParticipantId": "74",
    "ParticipantCode": "ES584",
     "OrganisationName": "AGL",
     "OrganisationCode": "AG256",
     "TradingName": "AGL Hydro Partnership",
     "HeadOfficeAddressLine1": "50 Collins St",
     "HeadOfficeAddressLine2": "Melbourne",
     "HeadOfficeAddressLine3": "VIC",
     "HeadOfficeAddressLine4": "3001",
     "PhoneNumber": "03 9658 7000",
     "FaxNumber": "03 9658 7589",
     "ABN": "456874258",
     "ARBN": "125874569",
     "ACN": "569845214",
     "Classifications": "Facility Operator",
    "Market": "ALL",
    -"AgentId": 123,
    "AgentName": "Star Energy Pty Ltd",
    "LastChanged": "2018-05-01T12:23:45"
    },
     "Market": "Gas Supply Hub",
     "ParticipantId": "56",
    "ParticipantCode": "ORRE",
     "OrganisationName": "Origin Energy Retail Ltd",
     "OrganisationCode": "ORIGINRETAIL",
     "TradingName": "Origin Energy Retail Ltd",
     "HeadOfficeAddressLine1": "Level 45",
     "HeadOfficeAddressLine2": "264-278 George Street",
     "HeadOfficeAddressLine3": "Sydney",
     "HeadOfficeAddressLine4": "NSW 2000",
     "PhoneNumber": "0295035209",
     "FaxNumber": "0292524066",
     "ABN": "22078868425",
     "ARBN": "",
     "ACN": "78868425",
     "Classifications": "Trader",
     "AgentId": 123,
     "AgentName": "Star Energy Pty Ltd",
    "Market": "GSH",
```

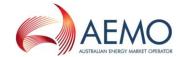

```
"LastChanged": "2018-05-01T12:23:45"
}
],
"errors": null
}
```

### 7.5 Capacity Transfer and Auction Notice

#### 7.5.1 Description

| 7.3.1 Desc       |                                                                                              |
|------------------|----------------------------------------------------------------------------------------------|
| Transaction name | CAPACITY_TRANSFER_AUCTION_NOTICE                                                             |
| Purpose          | The report notifies participants when the market delay or cancellation process is triggered. |
| Visibility       | Public                                                                                       |
| Recipients       | AII                                                                                          |
| Generated at     | Event triggered by the market delay or cancellation process.                                 |
| Updated at       | N/A                                                                                          |
| URL              | TBC                                                                                          |
| Method           | GET                                                                                          |
| Notes            |                                                                                              |

#### 7.5.2 Data fields

| Data field name   | Description                          | Mandatory  | Data type | Primary<br>Key | Example /<br>Allowed values |
|-------------------|--------------------------------------|------------|-----------|----------------|-----------------------------|
| NoticeId          | The unique identifier of the notice. | Yes        | int       | Yes            | 123                         |
| <u>NoticeDate</u> | The date and time of the notice.     | <u>Yes</u> | datetime  | <u>No</u>      | 2018-04-<br>30T12:34:56     |

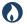

## **DRAFT GUIDE TO CAPACITY TRADING TRANSFER AND DAY-AHEAD AUCTION TRANSACTIONS**REPORT Transactions: CAPACITY Transfer and Auction Notice

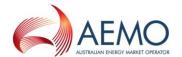

| Data field name | Description                                                                                                    | Mandatory     | Data type                                   | Primary<br>Key | Example /<br>Allowed values |
|-----------------|----------------------------------------------------------------------------------------------------|---------------|---------------------------------------------|----------------|-----------------------------|
| GasDate         | The gas date <u>that</u> of the notice <u>applies to</u> , in ISO 8601 datetime format (yyyy-mm-ddThh:mm:ss). <u>This will be NULL for notices regarding forward trade capacity transfers.</u> | <u>No</u> ¥es | datetime                                    | No             | 2018-05-<br>01T00:00:00     |
| FacilityId      | The unique AEMO defined Facility identifier.                                                                                                    | <u>No</u> Yes | int                                         | No             | 530001                      |
| FacilityName    | The descriptive name of the Facility.                                                                                                    | <u>No</u> Yes | String<br>(255)                             | No             | VIC Pipeline                |
| Market          | The market that has triggered the notice, for example CTP or DAA.                                                                                                    | Yes           | String (3)                                  | Yes            | СТР                         |
| NoticeType      | The type of notice, for example Cancel or Delay for CTP, Exclude or Delay for DAA.                                                                                                    | Yes           | String<br>(20)                              | No             | Delay                       |
| Description     | The description of the notice.                                                                                                    | Yes           | String<br>( <u>1000</u> <del>25</del><br>5) | No             |                             |
| LastChanged     | Date and time record was last modified, in ISO 8601 datetime format (yyyy-mm-ddThh:mm:ss).                                                                                                    | Yes           | datetime                                    | No             | 2018-05-<br>01T12:23:45     |

#### 7.5.3 Filters

This report can be filtered You can filter reports by:

- From Gas Date
- To Gas Date
- Facility Id (multiple values)
- Market (multiple values)
- TBC

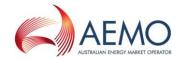

#### 7.5.4 Report example

The JSON format example only illustrates information relating to the report data, and does not include header information.

#### Figure 13 Figure 14 JSON message format

### 7.6 Transportation Facility Register

#### 7.6.1 Description

| 7.6.1 Desc                        | ription                                                                                                    |
|-----------------------------------|----------------------------------------------------------------------------------------------------|
| <u>Transaction</u><br><u>name</u> | TRANSPORTATION_FACILITY_REGISTER                                                                                                    |
| <u>Purpose</u>                    | The report contains a list of all the facilities currently registered under Part 24 of the Rules, for the capacity tradingtransfer and day ahead auction.                               |
| <u>Visibility</u>                 | <u>Public</u>                                                                                                    |
| <u>Recipients</u>                 | <u>AII</u>                                                                                                    |
| Generated at                      | <ol> <li>Event triggered on creating or updating details of a registered facility in the CTP and DAA markets</li> <li>Time triggered monthly at the beginning of each month.</li> </ol> |
| Updated at                        | <u>N/A</u>                                                                                                    |
| <u>URL</u>                        | TBC                                                                                                    |

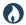

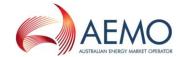

Method GET

Notes

#### 7.6.2 Data fields

| 7.6.2 Data fields          |                                                                                            |            |                     |                              |                                       |
|----------------------------|--------------------------------------------------------------------------------------------|------------|---------------------|------------------------------|---------------------------------------|
| <u>Data field name</u>     | <u>Description</u>                                                                         | Mandatory  | Data type           | <u>Primary</u><br><u>Key</u> | Example /<br>Allowed values           |
| <u>FacilityId</u>          | The unique AEMO defined Facility identifier.                                               | Yes        | <u>int</u>          | <u>Yes</u>                   | <u>530001</u>                         |
| <u>FacilityName</u>        | The name of the Facility.                                                                  | Yes        | <u>String</u> (100) | <u>No</u>                    | MAPS                                  |
| <u>FacilityDescription</u> | The descriptive name of the Facility.                                                      | <u>Yes</u> | <u>String</u> (400) | <u>No</u>                    | Moomba to Adelaide Pipeline System    |
| <u>FacilityType</u>        | The type of facility, for example pipe or compressor.                                      | <u>Yes</u> | String<br>(20)      | <u>No</u>                    | <u>Pipeline</u>                       |
| <u>OperatorId</u>          | The unique identifier of the Facility Operator that operates the facility.                 | Yes        | <u>int</u>          | <u>No</u>                    | <u>584</u>                            |
| <u>OperatorName</u>        | The descriptive name of the participant.                                                   | <u>Yes</u> |                     | <u>No</u>                    | <u>Epic</u>                           |
| <u>EffectiveDate</u>       | The effective date of the facility, in ISO 8601 datetime format (yyyy-mm-ddThh:mm:ss).     | <u>Yes</u> | <u>datetime</u>     | <u>No</u>                    | <u>2018-03-01T</u><br><u>00:00:00</u> |
| <u>VersionDatetime</u>     | The version timestamp of the record, in ISO 8601 datetime format (yyyy-mm-ddThh:mm:ss).    | Yes        | datetime            | <u>No</u>                    | 2018-02-01T<br>06:20:34               |
| <u>LastChanged</u>         | Date and time record was last modified, in ISO 8601 datetime format (yyyy-mm-ddThh:mm:ss). | <u>Yes</u> | <u>datetime</u>     | <u>No</u>                    | <u>2018-02-02T</u><br><u>08:20:00</u> |

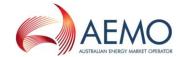

#### 7.6.3 Filters

This report can be filtered by:

- Facility Id (multiple values)
- Operator Id (multiple values)

#### 7.6.4 Report example

The JSON format example only illustrates information relating to the report data, and does not include header information.

#### Figure 15 JSON message format

```
"data": [
    "FacilityId": 530001,
     "FacilityName": "MAPS",
    "FacilityDescription": "Moomba to Adelaide Pipeline System",
    "FacilityType": "Pipeline",
     "OperatorId": 584,
    "OperatorName": "Epic Energy",
     "EffectiveDate": "2018-03-01T00:00:00",
     "VersionDatetime": "2018-02-01T12:23:45",
    "LastChanged": "2018-02-02T12:23:45"
     "FacilityId": 540001,
    "FacilityName": "MSP",
     "FacilityDescription": "Moomba to Sydney Pipeline",
     "FacilityType": "Pipeline",
    "OperatorId": 584,
    "OperatorName": "APA",
     "EffectiveDate": "2018-03-01T00:00:00",
    "VersionDatetime": "2018-02-01T12:23:45",
    "LastChanged": "2018-02-02T12:23:45"
 ],
"errors": null
```

### 7.7 Transportation Service Point Register

#### 7.7.1 Description

<u>Transaction</u> <u>name</u> TRANSPORTATION SERVICE POINT REGISTER

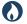

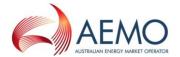

| <u>Purpose</u>    | The report contains list of all the service points (receipt and delivery points), zones and pipeline segments currently registered under Part 24 of the Rules, for the capacity tradingtransfer and day ahead auction. |
|-------------------|----------------------------------------------------------------------------------------------------|
| <u>Visibility</u> | <u>Public</u>                                                                                                    |
| <u>Recipients</u> | <u>All</u>                                                                                                    |
| Generated at      | <ol> <li>Event triggered on creating or updating details of a service point in the CTP and DAA markets</li> <li>Time triggered monthly at the beginning of each month</li> </ol>                                       |
| Updated at        | <u>N/A</u>                                                                                                    |
| <u>URL</u>        | TBC                                                                                                    |
| Method            | <u>GET</u>                                                                                                    |
| <u>Notes</u>      |                                                                                                    |

### 7.7.2 Data fields

#### 7.7.2.1 **Zones**

| Object Name | Zones |
|-------------|-------|
|             |       |

| <u>Data field name</u> | <u>Description</u>                                                                                                    | Mandatory  | Data type           | Primary<br>Key | Example /<br>Allowed values       |
|------------------------|----------------------------------------------------------------------------------------------------|------------|---------------------|----------------|-----------------------------------|
| <u>Zoneld</u>          | The unique identifier of the zone. This is referred to as a Limit Id in the <i>Auction Quantities</i> data submission transaction. | <u>Yes</u> | int                 | <u>Yes</u>     | <u>123</u>                        |
| <u>ZoneName</u>        | The descriptive name of the zone.                                                                                                  | <u>Yes</u> | <u>String</u> (100) | <u>No</u>      | Zone 1                            |
| <u>ZoneType</u>        | The type of zone, for example pipeline receipt, pipeline delivery, compression receipt or compression delivery.                    | <u>Yes</u> | String<br>(20)      | <u>No</u>      | <u>Pipeline</u><br><u>Receipt</u> |

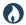

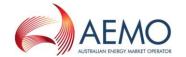

| <u>Data field name</u>       | <u>Description</u>                                                                                               | Mandatory  | Data type           | Primary<br>Key | Example /<br>Allowed values           |
|------------------------------|----------------------------------------------------------------------------------------------------|------------|---------------------|----------------|---------------------------------------|
| ZoneDescription              | The description of the zone.                                                                                     | Yes        | <u>String</u> (255) | <u>No</u>      |                                       |
| <u>ForAuctionPublication</u> | Flag to indicate if the product component can be published in the public auction reports, for example yes or no. | <u>Yes</u> | String (3)          | <u>No</u>      | <u>Yes</u>                            |
| <u>EffectiveDate</u>         | The effective date of the zone, in ISO 8601 datetime format (yyyy-mm-ddThh:mm:ss).                               | Yes        | datetime            | <u>No</u>      | 2018-03-01T<br>00:00:00               |
| <u>VersionDatetime</u>       | The version timestamp of the record, in ISO 8601 datetime format (yyyy-mm-ddThh:mm:ss).                          | <u>Yes</u> | datetime            | <u>No</u>      | 2018-02-01T<br>06:20:34               |
| <u>LastChanged</u>           | Date and time record was last modified, in ISO 8601 datetime format (yyyy-mm-ddThh:mm:ss).                       | <u>Yes</u> | datetime            | <u>No</u>      | <u>2018-05-</u><br><u>01T12:23:45</u> |

#### 7.7.2.2 Segments

Segments

Object Name

**SegmentName** 

| <u>Data field name</u> | <u>Description</u>                                                                  | Mandatory  | Data type           | <u>Primary</u><br><u>Key</u> | Example /<br>Allowed values |
|------------------------|-------------------------------------------------------------------------------------|------------|---------------------|------------------------------|-----------------------------|
| <u>FacilityId</u>      | The unique AEMO defined parent Facility identifier.                                 | Yes        | <u>int</u>          | <u>No</u>                    | <u>530001</u>               |
| <u>FacilityName</u>    | The descriptive name of the parent Facility.                                        | <u>Yes</u> | <u>String</u> (100) | <u>No</u>                    | VIC Pipeline                |
| <u>SegmentId</u>       | The unique identifier of the zone. This is referred to as a Limit Id in the Auction | <u>Yes</u> | <u>int</u>          | <u>Yes</u>                   | 123                         |

Yes

String

(100)

No

Zone 1

Quantities data submission transaction.

The descriptive name of the zone.

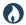

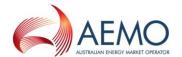

| Data field name              | <u>Description</u>                                                                                                    | Mandatory  | Data type           | <u>Primary</u><br><u>Key</u> | Example /<br>Allowed values       |
|------------------------------|----------------------------------------------------------------------------------------------------|------------|---------------------|------------------------------|-----------------------------------|
| <u>SegmentType</u>           | The type of zone, for example pipeline receipt, pipeline delivery, compression receipt or compression delivery.                                    | <u>Yes</u> | String<br>(20)      | <u>No</u>                    | <u>Pipeline</u><br><u>Receipt</u> |
| <u>FromId</u>                | The unique identifier of the zone for forward haul pipeline segments and compression services or the service point for backhaul pipeline segments. | <u>Yes</u> | <u>int</u>          | <u>Yes</u>                   | 20001                             |
| <u>FromName</u>              | The descriptive name of the zone or service point.                                                                                                 | Yes        | <u>String</u> (100) | <u>No</u>                    | <u>Zone 1</u>                     |
| <u>Told</u>                  | The unique identifier of the zone for forward haul pipeline segments and compression services or the service point for backhaul pipeline segments. | <u>Yes</u> | <u>int</u>          | <u>Yes</u>                   | 30001                             |
| <u>ToName</u>                | The descriptive name of the zone or service point.                                                                                                 | Yes        | <u>String</u> (100) | <u>No</u>                    | Zone 2                            |
| <u>ForAuctionPublication</u> | Flag to indicate if the product component can be published in the public auction reports, for example yes or no.                                   | <u>Yes</u> | String (3)          | <u>No</u>                    | Yes                               |
| <u>EffectiveDate</u>         | The effective date of the segment, in ISO 8601 datetime format (yyyy-mm-ddThh:mm:ss).                                                              | <u>Yes</u> | datetime            | <u>No</u>                    | 2018-03-01T<br>00:00:00           |
| <u>VersionDatetime</u>       | The version timestamp of the record, in ISO 8601 datetime format (yyyy-mm-ddThh:mm:ss).                                                            | <u>Yes</u> | datetime            | <u>No</u>                    | 2018-02-01T<br>06:20:34           |
| <u>LastChanged</u>           | Date and time record was last modified, in ISO 8601 datetime format (yyyy-mm-ddThh:mm:ss).                                                         | <u>Yes</u> | datetime            | <u>No</u>                    | 2018-05-<br>01T12:23:45           |

#### 7.7.2.3 Service Points

| Object Name | <u>ServicePoints</u> |
|-------------|----------------------|
|             |                      |

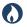

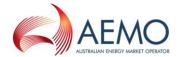

| Data field name            | <u>Description</u>                                                                                                    | Mandatory  | Data type           | <u>Primary</u><br><u>Key</u> | Example /<br>Allowed values        |
|----------------------------|----------------------------------------------------------------------------------------------------|------------|---------------------|------------------------------|------------------------------------|
| <u>FacilityId</u>          | The unique identifier of the parent facility.                                                                                                    | <u>Yes</u> | <u>int</u>          | <u>Yes</u>                   | 100001                             |
| <u>FacilityName</u>        | The descriptive name of the parent facility.                                                                                                    | <u>Yes</u> | <u>String</u> (100) | <u>No</u>                    | Moomba to Adelaide Pipeline System |
| <u>ServicePointId</u>      | The unique identifier of the service point.  This is referred to as a Limit Id in the  Auction Quantities data submission  transaction.                                                                   | <u>Yes</u> | <u>int</u>          | <u>Yes</u>                   | 500001                             |
| <u>ServicePointName</u>    | The descriptive name of the service point.                                                                                                    | Yes        | <u>String</u> (100) | <u>No</u>                    | <u>SP 1</u>                        |
| <u>ServicePointType</u>    | The type of service point, for example forward haul receipt point, forward haul delivery point, backhaul receipt point, backhaul delivery point, compression receipt point or compression delivery point. | <u>Yes</u> | String<br>(100)     | <u>No</u>                    | FORWARD H<br>AUL RECIEPT<br>POINT  |
| ServicePointDescription n  | The description of the service point.                                                                                                    | <u>Yes</u> | <u>String</u> (255) | <u>No</u>                    |                                    |
| <u>NotionalPoint</u>       | Flag to indicate if the service point is a notional point, for example Yes or No.                                                                                                    | <u>Yes</u> | String (3)          | <u>No</u>                    | <u>Yes</u>                         |
| <u>Zoneld</u>              | The unique identifier of the zone in which the service point is located.                                                                                                    | <u>Yes</u> | int                 | <u>Yes</u>                   | 20001                              |
| <u>ZoneName</u>            | The descriptive name of the zone.                                                                                                    | <u>Yes</u> | <u>String</u> (100) | <u>No</u>                    | <u>Zone 1</u>                      |
| GBBConnectionPointId       | The corresponding GBB connection point identifier.                                                                                                    | <u>No</u>  | int                 | <u>No</u>                    | <u>150001</u>                      |
| GBBConnectionPointN<br>ame | The descriptive name of the corresponding GBB connection point.                                                                                                    | <u>No</u>  | <u>String</u> (100) | <u>No</u>                    | Moomba Gas<br>Plant                |
| ForAuctionPublication      | Flag to indicate if the product component can be published in the public auction reports, for example yes or no.                                                                                          | Yes        | String (3)          | <u>No</u>                    | <u>Yes</u>                         |

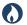

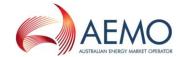

| <u>Data field name</u> | Description                                                                                 | Mandatory  | <u>Data type</u> | <u>Primary</u><br><u>Key</u> | Example /<br>Allowed values |
|------------------------|---------------------------------------------------------------------------------------------|------------|------------------|------------------------------|-----------------------------|
| <u>EffectiveDate</u>   | The effective date of the service point, in ISO 8601 datetime format (yyyy-mm-ddThh:mm:ss). | <u>Yes</u> | datetime         | <u>No</u>                    | 2018-03-01T<br>00:00:00     |
| <u>VersionDatetime</u> | The version timestamp of the record, in ISO 8601 datetime format (yyyy-mm-ddThh:mm:ss).     | <u>Yes</u> | datetime         | <u>No</u>                    | 2018-02-01T<br>06:20:34     |
| <u>LastChanged</u>     | Date and time record was last modified, in ISO 8601 datetime format (yyyy-mm-ddThh:mm:ss).  | <u>Yes</u> | datetime         | <u>No</u>                    | 2018-05-<br>01T12:23:45     |

### 7.7.2.4 Notional Points

| Object Name | <u>NotionalPoi</u> | <u>pints</u> |  |
|-------------|--------------------|--------------|--|
|             |                    |              |  |

| <u>Data field name</u>   | Description                                                                                  | Mandatory  | Data type           | Primary<br>Key | Example /<br>Allowed values |
|--------------------------|----------------------------------------------------------------------------------------------|------------|---------------------|----------------|-----------------------------|
| <u>ServicePointId</u>    | The unique identifier of the service point (notional point).                                 | Yes        | <u>int</u>          | <u>Yes</u>     | <u>500001</u>               |
| ServicePointName         | The descriptive name of the service point (notional point).                                  | Yes        | <u>String</u> (100) | <u>No</u>      | <u>SP 1</u>                 |
| <u>PhysicalPointName</u> | The descriptive name of the physical point associated with the notional point.               | <u>Yes</u> | <u>String</u> (100) | <u>No</u>      | <u>SP 2</u>                 |
| GBBConnectionPointId     | The corresponding GBB conection point identifier.                                            | <u>No</u>  | <u>int</u>          | <u>No</u>      | <u>150001</u>               |
| <u>EffectiveDate</u>     | The effective date of the notional point, in ISO 8601 datetime format (yyyy-mm-ddThh:mm:ss). | <u>Yes</u> | datetime            | <u>No</u>      | 2018-03-01T<br>00:00:00     |
| <u>VersionDatetime</u>   | The version timestamp of the record, in ISO 8601 datetime format (yyyy-mm-ddThh:mm:ss).      | Yes        | datetime            | <u>No</u>      | 2018-02-01T<br>06:20:34     |

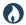

## **DRAFT GUIDE TO CAPACITY TRADING TRANSFER AND DAY-AHEAD AUCTION TRANSACTIONS**REPORT Transactions: TRANSPORTATION Service Point Register

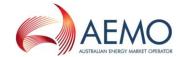

| <u>Data field name</u> | Description                                                                                | <u>Mandatory</u> | <u>Data type</u> | <u>Primary</u><br><u>Key</u> | Example /<br>Allowed values |
|------------------------|--------------------------------------------------------------------------------------------|------------------|------------------|------------------------------|-----------------------------|
| <u>LastChanged</u>     | Date and time record was last modified, in ISO 8601 datetime format (yyyy-mm-ddThh:mm:ss). | <u>Yes</u>       | datetime         | <u>No</u>                    | 2018-05-<br>01T12:23:45     |

### 7.7.2.5 Park Services

| Object Name | <u>ParkServices</u> |
|-------------|---------------------|
|-------------|---------------------|

| <u>Data field name</u>      | <u>Description</u>                                                                                                | Mandatory  | Data type           | Primary<br>Key | Example /<br>Allowed values |
|-----------------------------|----------------------------------------------------------------------------------------------------|------------|---------------------|----------------|-----------------------------|
| <u>ParkProductName</u>      | The descriptive name of the park product.                                                                         | Yes        | <u>String</u> (100) | <u>No</u>      | Park Service 1              |
| <u>ParkServicePointId</u>   | The unique identifier of the service point at which transportation capacity is required to use this park service. | <u>Yes</u> | int                 | <u>No</u>      | <u>500001</u>               |
| <u>ParkServicePointName</u> | The descriptive name of the park service point.                                                                   | <u>Yes</u> | <u>String</u> (100) | <u>No</u>      | <u>SP 1</u>                 |
| <u>EffectiveDate</u>        | The effective date of the notional point, in ISO 8601 datetime format (yyyy-mm-ddThh:mm:ss).                      | <u>Yes</u> | datetime            | <u>No</u>      | 2018-03-01T<br>00:00:00     |
| <u>VersionDatetime</u>      | The version timestamp of the record, in ISO 8601 datetime format (yyyy-mm-ddThh:mm:ss).                           | <u>Yes</u> | datetime            | <u>No</u>      | 2018-02-01T<br>06:20:34     |
| <u>LastChanged</u>          | Date and time record was last modified, in ISO 8601 datetime format (yyyy-mm-ddThh:mm:ss).                        | <u>Yes</u> | datetime            | <u>No</u>      | 2018-05-<br>01T12:23:45     |

#### 7.7.3 Filters

#### This report can be filtered by:

• Component type (Zone, Segment, Service Point, Notional Point, Park Service)

### DRAFT GUIDE TO CAPACITY TRADING TRANSFER AND DAY-AHEAD AUCTION TRANSACTIONS REPORT Transactions: TRANSPORTATION Service Point Register

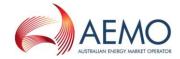

#### 7.7.4 Report example

The JSON format example only illustrates information relating to the report data, and does not include header information.

#### Figure 16 JSON message format

```
"data":
 "Zones":
     "ZoneI<u>d": 20001,</u>
     "ZoneName": "Zone 1",
    "ZoneType": "Pipeline Receipt",
     "ZoneDescription": "Some sort of description",
     "ForAuctionPublication": "Yes",
    "EffectiveDate": "2018-03-01T00:00:00",
    "VersionDatetime": "2018-02-01T12:23:45",
     "LastChanged": "2018-05-01T12:23:45"
    },
    "ZoneId": 20002,
     "ZoneName": "Zone 2",
    "ZoneType": "Pipeline Delivery",
     "ZoneDescription": "Some sort of description",
     "ForAuctionPublication": "Yes",
    "EffectiveDate": "2018-03-01T00:00:00",
     "VersionDatetime": "2018-02-01T12:23:45",
     "LastChanged": "2018-05-01T12:23:45"
   }
 ],
 "Segments": [
     "FacilityId": 100001,
     "FacilityName": "Moomba to Adelaide Pipeline System",
     "SegmentId": 30001,
     "SegmentName": "Segment 1",
     "SegmentType": "Forward Haul",
    "FromId<u>": 20001,</u>
    "FromName": "Zone 1",
     "ToId": 30001,
    "ToName": "Zone 2",
    "ForAuctionPublication": "Yes",
     "EffectiveDate": "2018-03-01T00:00:00",
     "VersionDatetime": "2018-02-01T12:23:45",
    "LastChanged": "2018-05-01T12:23:45"
    },
    "FacilityId": 100001,
```

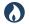

### DRAFT GUIDE TO CAPACITY TRADING TRANSFER AND DAY-AHEAD AUCTION TRANSACTIONS REPORT Transactions: TRANSPORTATION Service Point Register

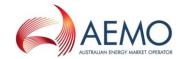

```
"FacilityName": "Moomba to Adelaide Pipeline System",
   "SegmentId": 30001,
   "SegmentName": "Segment 1",
   "SegmentType": "Forward Haul",
  "FromId": 20002,
  "FromName": "Zone 22",
   "ToId": 30002,
   "ToName": "Zone 33",
  "ForAuctionPublication": "Yes",
   "EffectiveDate": "2018-03-01T00:00:00",
   "VersionDatetime": "2018-02-01T12:23:45",
  "LastChanged": "2018-05-01T12:23:45"
"ServicePoints": [
  "FacilityId": 100001,
  "FacilityName": "Moomba to Adelaide Pipeline System",
  "ServicePointId": 50001,
   "ServicePointName": "SP 1",
   "ServicePointType": "Forward Haul Receipt Point",
   "ServicePointDescription": "Some description",
   "NotionalPoint": "Yes",
   "ZoneId": 20002,
  "ZoneName": "Zone 2",
   "GBBConnectionPointId": 150001,
   "GBBConnectionPointName": "Moomba Gas Plant",
  "ForAuctionPublication": "Yes",
   "EffectiveDate": "2018-03-01T00:00:00",
   "VersionDatetime": "2018-02-01T12:23:45",
  "LastChanged": "2018-05-01T12:23:45"
  },
  "FacilityId": 100001,
   "FacilityName": "Moomba to Adelaide Pipeline System",
   "ServicePointId": 50001,
   "ServicePointName": "SP 1",
   "ServicePointType": "Forward Haul Receipt Point",
   "ServicePointDescription": "Some description",
   "NotionalPoint": "Yes",
   "ZoneId": 20002,
   "ZoneName": "Zone 2",
   "GBBConnectionPointId": 150001,
  "GBBConnectionPointName": "Moomba Gas Plant",
   "ForAuctionPublication": "Yes",
   "EffectiveDate": "2018-03-01T00:00:00",
   "VersionDatetime": "2018-02-01T12:23:45",
   "LastChanged": "2018-05-01T12:23:45"
```

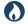

### DRAFT GUIDE TO CAPACITY TRADING TRANSFER AND DAY-AHEAD AUCTION TRANSACTIONS REPORT Transactions: AUCTION Bid Profile

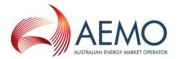

```
"NotionalPoints": [
    "ServicePointId": 500001,
     "ServicePointName": "SP 1",
     "PhysicalPointName": "SP 2",
    "GBBConnectionPointId": "150001",
     "EffectiveDate": "2018-03-01T00:00:00",
     "VersionDatetime": "2018-02-01T12:23:45",
    "LastChanged": "2018-05-01T12:23:45"
    },
     "ServicePointId": 500001,
    "ServicePointName": "SP 1",
     "PhysicalPointName": "SP 3",
    "GBBConnectionPointId": "150002",
     "EffectiveDate": "2018-03-01T00:00:00",
     "VersionDatetime": "2018-02-01T12:23:45",
    "LastChanged": "2018-05-01T12:23:45"
 "ParkServices": [
     "ParkProductName": "Park Service 1",
    "ParkServicePointId": 500001,
    "ParkServicePointName": "SP 1",
     "EffectiveDate": "2018-03-01T00:00:00",
     "VersionDatetime": "2018-02-01T12:23:45",
    "LastChanged": "2018-05-01T12:23:45"
    },
    "ParkProductName": "Park Service 23",
    "ParkServicePointId": 500022,
     "ParkServicePointName": "SP 22",
    "EffectiveDate": "2018-03-01T00:00:00",
     "VersionDatetime": "2018-02-01T12:23:45",
     "LastChanged": "2018-05-01T12:23:45"
"errors": null
```

### 7.8 Auction Bid Profile

#### 7.8.1 Description

<u>Transaction</u> <u>name</u> AUCTION BID PROFILE

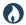

## **DRAFT GUIDE TO CAPACITY TRADING TRANSFER AND DAY-AHEAD AUCTION TRANSACTIONS**REPORT Transactions: AUCTION Bid Profile

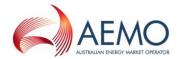

| <u>Purpose</u>    | Allows auction participants to retrieve a specific bid profile for a given gas date. |
|-------------------|--------------------------------------------------------------------------------------|
| <u>Visibility</u> | <u>Private</u>                                                                       |
| <u>Recipients</u> | Auction Participants                                                                 |
| Generated at      | <u>N/A</u>                                                                           |
| Updated at        | <u>N/A</u>                                                                           |
| URL               | TBC                                                                                  |
| Method            | <u>GET</u>                                                                           |
| <u>Notes</u>      |                                                                                      |

### 7.8.2 Data fields

### 7.8.2.1 Top level fields/object

| Data field name    | <u>Description</u>                                                                                                    | <u>Mandatory</u> | <u>Data type</u> | Primary<br>Key | Example /<br>Allowed values |
|--------------------|----------------------------------------------------------------------------------------------------|------------------|------------------|----------------|-----------------------------|
| <u>GasDate</u>     | The first gas date of the bid profile, in ISO 8601 datetime format (YYYY-MM-DD or YYYY-MM-DDThh:mm:ss). Timestamps are ignored.                 | <u>Yes</u>       | datetime         | <u>Yes</u>     | 2018-03-01                  |
| <u>SubmittedAt</u> | The datetime stamp of the bid profile submission, in ISO 8601 datetime format (YYYY-MM-DDThh:mm:ss). Timestamps are ignored.                    | <u>Yes</u>       | <u>datetime</u>  | <u>Yes</u>     | 2018-02-<br>23T12:34:45     |
| <u>Bids</u>        | One or more bids may be contained within a bid profile. A bid is comprised of the following:  Bid Id  Products (one or more)  Steps (up to ten) |                  | JSON<br>Object   |                |                             |

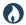

## **DRAFT GUIDE TO CAPACITY TRADING TRANSFER AND DAY-AHEAD AUCTION TRANSACTIONS**REPORT Transactions: AUCTION Bid Profile

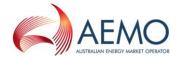

### 7.8.2.2 Bids

| Object Name | <u>Bids</u> |  |  |  |  |  |  |
|-------------|-------------|--|--|--|--|--|--|
|-------------|-------------|--|--|--|--|--|--|

| Data field name | <u>Description</u>                                  | Mandatory  | Data type      | Primary<br>Key | Example / Allowed values |
|-----------------|-----------------------------------------------------|------------|----------------|----------------|--------------------------|
| BidId           | The unique AEMO defined bid identifier.             | <u>Yes</u> | <u>int</u>     | Yes            | <u>1</u>                 |
| <u>Products</u> | One or more products may be contained within a bid. |            | JSON<br>Object |                |                          |
| <u>Steps</u>    | Up to ten steps may be contained within a bid.      |            | JSON<br>Object |                |                          |

### **7.8.2.3 Products**

|--|

| <u>Data field name</u>                       | <u>Description</u>                                                                                                    | Mandatory  | Data type           | Primary<br>Key | Example /<br>Allowed values     |
|----------------------------------------------|----------------------------------------------------------------------------------------------------|------------|---------------------|----------------|---------------------------------|
| <u>ReceiptPointId</u>                        | The unique AEMO defined Receipt Point identifier. This is the point where gas is injected into the pipeline.                                                       | <u>Yes</u> | <u>int</u>          | <u>Yes</u>     | <u>123</u>                      |
| ReceiptPointDWGMRe<br>ference                | The DWGM reference used to validate that an accreditation exists on the DWGM integrated Receipt Point. This is comprised of the DWGM MP Company ID and DWGM MIRN.  | <u>No</u>  | <u>String</u> (100) | <u>No</u>      | <u>123 -</u><br><u>200001PC</u> |
| <u>DeliveryPointId</u>                       | The unique AEMO defined Delivery Point identifier. This is the point where gas is withdrawn from the pipeline.                                                     | <u>Yes</u> | <u>int</u>          | <u>Yes</u>     | 30002                           |
| <u>DeliveryPointDWGMR</u><br><u>eference</u> | The DWGM reference used to validate that an accreditation exists on the DWGM integrated Delivery Point. This is comprised of the DWGM MP Company ID and DWGM MIRN. | <u>No</u>  | <u>String</u> (100) | <u>No</u>      | <u>123 -</u><br><u>200002PC</u> |

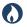

## **DRAFT GUIDE TO CAPACITY TRADING TRANSFER AND DAY-AHEAD AUCTION TRANSACTIONS**REPORT Transactions: AUCTION Bid Profile

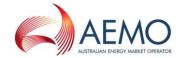

| <u>Data field name</u>  | <u>Description</u>                                                                                                    | <u>Mandatory</u> | Data type              | <u>Primary</u><br><u>Key</u> | Example /<br>Allowed values |
|-------------------------|----------------------------------------------------------------------------------------------------|------------------|------------------------|------------------------------|-----------------------------|
| <u>ServiceReference</u> | The service reference issued by the facility operator for the Facility that the Receipt and Delivery Points are related to. | <u>Yes</u>       | <u>String</u><br>(255) | <u>No</u>                    | <u>SR000001</u>             |

#### 7.8.2.4 Steps

| <u>Object Name</u> | <u>Steps</u> |
|--------------------|--------------|
|                    |              |

| Data field name            | <u>Description</u>                | Mandatory  | <u>Data type</u> | <u>Primary</u><br><u>Key</u> | Example /<br>Allowed values |
|----------------------------|-----------------------------------|------------|------------------|------------------------------|-----------------------------|
| CumulativeStepQuanti<br>ty | The cumulative bid step quantity. | <u>Yes</u> | <u>int</u>       | <u>Yes</u>                   | <u>123</u>                  |

<u>StepPrice</u> <u>The bid price.</u> <u>Yes</u> <u>Number</u> <u>Yes</u> <u>4.2032</u>

#### 7.8.3 Query Parameters

The query parameters for this transaction are:

- From Gas Date (Mandatory)
- To Gas Date (Mandatory)
- SubmittedAt (Optional) If not supplied, then the latest successful bid submission for each gas date in a specified range is returned.

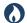

### DRAFT GUIDE TO CAPACITY TRADING TRANSFER AND DAY-AHEAD AUCTION TRANSACTIONS REPORT Transactions: AUCTION Bid Profile

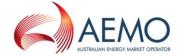

#### 7.8.4 Report example

The JSON format example only illustrates information relating to the report data, and does not include header information.

#### Figure 17 JSON message format

```
"data":
[
    "GasDate": "2018-05-01T00:00:00",
    "SubmittedAt": "2018-04-23T12:23:34",
    "Bids":
    [
        "BidId": 1,
        "Products":
            "ReceiptPointId": 3001,
            "ReceiptPointDWGMReference": "123 - 200001PC",
            "DeliveryPointId": 3002,
            "DeliveryPointDWGMReference": null,
            "ServiceReference": "SR00001"
            "ReceiptPointId": 3003,
            "ReceiptPointNReference": "123 - 500001PC",
            "DeliveryPointId": 3004,
            "DeliveryPointDWGMReference": null,
            "ServiceReference": "SR00022"
        ],
        "Steps":
            "StepPrice": "5.33",
            "CumulativeStepQuantity": 100
          <u>}</u>
            "StepPrice": "4.33",
            "CumulativeStepQuantity": 150
            "StepPrice": "3.33",
            "CumulativeStepQuantity": 200
          },
            "StepPrice": "2.33",
            "CumulativeStepQuantity": 250
```

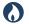

## **DRAFT GUIDE TO CAPACITY TRADING TRANSFER AND DAY-AHEAD AUCTION TRANSACTIONS**REPORT Transactions: AUCTION Bid History

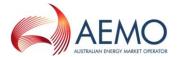

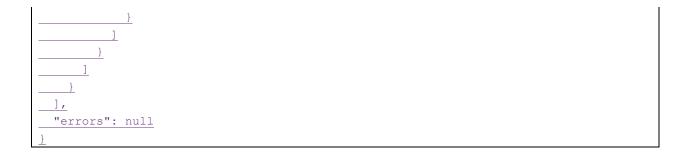

### 7.9 Auction Bid History

#### 7.9.1 Description

| Transaction name  | AUCTION_BID_HISTORY                                                                                             |
|-------------------|----------------------------------------------------------------------------------------------------|
| <u>Purpose</u>    | Allows auction participants to retrieve metadata for all successful bid submissions for a given gas date range. |
| <u>Visibility</u> | <u>Private</u>                                                                                                  |
| <u>Recipients</u> | Auction Participants                                                                                            |
| Generated at      | <u>N/A</u>                                                                                                    |
| Updated at        | <u>N/A</u>                                                                                                    |
| URL               | TBC                                                                                                    |
| Method            | <u>GET</u>                                                                                                    |
| <u>Notes</u>      |                                                                                                    |

#### 7.9.2 Data fields

#### 7.9.2.1 Submissions

| Object Name | <u>Submissions</u> |
|-------------|--------------------|
|-------------|--------------------|

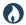

## **DRAFT GUIDE TO CAPACITY TRADING TRANSFER AND DAY-AHEAD AUCTION TRANSACTIONS**REPORT Transactions: AUCTION Bid History

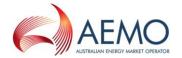

| <u>Data field name</u>  | <u>Description</u>                                                                                                    | Mandatory  | Data type | <u>Primary</u><br><u>Key</u> | Example /<br>Allowed values |
|-------------------------|----------------------------------------------------------------------------------------------------|------------|-----------|------------------------------|-----------------------------|
| <u>SubmittedAt</u>      | The datetime stamp of the bid profile submission, in ISO 8601 datetime format (YYYY-MM-DDThh:mm:ss). Timestamps are ignored.    | <u>Yes</u> | datetime  | <u>Yes</u>                   | 2018-02-<br>23T12:34:45     |
| <u>SubmittingUserId</u> | The unique identifier of the user who submitted the bid profile.                                                                | <u>Yes</u> | int       | <u>Yes</u>                   | 1234                        |
| <u>From Gas Date</u>    | The first gas date of the bid profile, in ISO 8601 datetime format (YYYY-MM-DD or YYYY-MM-DDThh:mm:ss). Timestamps are ignored. | <u>Yes</u> | datetime  | <u>Yes</u>                   | 2018-03-01                  |
| <u>ToGasDate</u>        | The last gas date of the bid profile, in ISO 8601 datetime format (YYYY-MM-DD or YYYY-MM-DDThh:mm:ss). Timestamps are ignored.  | <u>Yes</u> | datetime  | <u>Yes</u>                   | 2018-03-10                  |

### 7.9.3 Query Parameters

The query parameters for this transaction are:

- From Gas Date (Mandatory)
- To Gas Date (Mandatory)

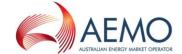

#### 7.9.4 Report example

The JSON format example only illustrates information relating to the report data, and does not include header information.

#### Figure 18 JSON message format

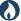

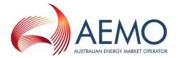

## 8 GLOSSARY

### 8.1 Abbreviations

| Abbreviation | Abbreviation explanation                                                                                                    |
|--------------|----------------------------------------------------------------------------------------------------|
| AEMO         | Australian Energy Market Operator.                                                                                                    |
| АРІ          | Application Programming Interface.                                                                                                    |
| CSV          | Comma Separated Values. Stores tabular data (numbers and text) in plain-text form. Plain text means the content is a sequence of characters, with no data that must be interpreted instead as binary numbers. |
| СТІ          | Capacity transfer interface                                                                                                    |
| СТР          | Capacity trading transfer platform                                                                                                    |
| DAA          | Day-ahead auction                                                                                                    |
| HTTPS        | Hypertext Transfer Protocol over SSL.                                                                                                    |
| JSON         | JavaScript Object Notation.                                                                                                    |
| REST         | Representational State Transfer.                                                                                                    |
| URL          | Uniform Resource Locator.                                                                                                    |
| URM          | User Rights Management.                                                                                                    |

### 8.2 Terms

| Term                | Definition                                                       |
|---------------------|------------------------------------------------------------------|
| Connection<br>Point | A receipt point or delivery point.                               |
| e-Hub               | API Web Portal and the API Gateway for both electricity and gas. |
| Rules               | The National Gas Rules.                                          |

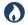

# **DRAFT GUIDE TO CAPACITY TRADING TRANSFER AND DAY-AHEAD AUCTION TRANSACTIONS** GLOSSARY: TERMS

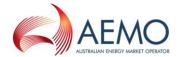

| Term                 | Definition                                                                    |
|----------------------|-------------------------------------------------------------------------------|
| Facility<br>operator | An operator of a pipeline or compression facility.                            |
| TJ                   | 1 Terajoule, 1,000 Gigajoules, 1,000,000 Joules. A Joule is a unit of energy. |

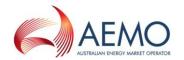

## 9 NEEDING HELP

### 9.1 Requesting AEMO assistance

IT assistance is requested through one of the following methods:

- Phone: 1300 AEMO 00 (1300 236 600)
   For non-urgent issues, normal coverage is 8:00 AM to 6:00 PM on weekdays, Australian Eastern Standard Time (AEST).
- Email: supporthub@aemo.com.au

## 9.2 Information to provide

Please provide the following information when requesting IT assistance from AEMO:

- Your name
- · Organisation name
- Participant ID
- · System or application name
- Environment: production or pre-production
- Problem description
- Screenshots

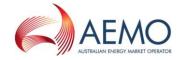

## APPENDIX A. VALIDATION ERROR CODES

The following table shows the validation error codes for all transaction types.

| The following table one | ows the validation error code. | o for all transaction types.                                                                                                    |
|-------------------------|--------------------------------|----------------------------------------------------------------------------------------------------|
| Error code              | Error type                     | Error message                                                                                                    |
| 0                       | File processing success        | File processed without errors or alarms, {0} rows accepted                                                                            |
| 1                       | File processing error          | Unexpected file processing error                                                                                                    |
| 2                       | File processing error          | Unexpected file processing error                                                                                                    |
| 5                       | File processing error          | The transaction fields do not match those associated to the transaction name                                                          |
| 8                       | File processing error          | Invalid data provided {0} for type {1}                                                                                                |
| 9                       | File processing error          | Empty file submitted                                                                                                    |
| 89                      | File processing error          | Rows with duplicate key information are present in the file                                                                           |
| TBC                     | Mandatory field                | {2} is a mandatory field.                                                                                                    |
| TBC                     | Mandatory field                | ConfirmedCapacityQuantity field is mandatory when TransactionStatus = 'PARTIAL'.                                                      |
| ТВС                     | Mandatory field                | Reason field is mandatory when<br>TransactionStatus = 'PARTIAL' or 'REJECTED'.                                                        |
| TBC                     | Mandatory field                | Reason field is mandatory when RevisedCapacityQuantity is different to the AuctionQuantityWon reported in the Auction Results report. |
| TBC                     | Date                           | The StartDate {0} provided is not a valid date.                                                                                       |
| TBC                     | Date                           | The AuctionDate {0} provided is not a valid date.                                                                                     |
| TBC                     | Date                           | AuctionDate must be equal to current gas day                                                                                          |
| ТВС                     | Date                           | StartDate must be equal to or less than EndDate.                                                                                      |

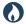

# **DRAFT GUIDE TO CAPACITY TRADING TRANSFER AND DAY-AHEAD AUCTION TRANSACTIONS**NEEDING Help: INFORMATION to provide

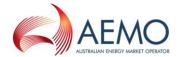

| Error code | Error type  | Error message                                                                                  |
|------------|-------------|------------------------------------------------------------------------------------------------|
| ТВС        | Date        | The EndDate {0} provided is not a valid date.                                                  |
| TBC        | Date        | EndDate must be equal to or greater than StartDate.                                            |
| ТВС        | Date        | EndDate must be greater than current gas day.                                                  |
| TBC        | Date        | The EffectiveDateTime {0} provided is not a valid date.                                        |
| TBC        | Date        | The GasDate {0} provided is not a valid date.                                                  |
| <u>TBC</u> | <u>Date</u> | The FromGasDate {0} provided is not a valid date.                                              |
| TBC        | <u>Date</u> | FromGasDate must be equal to or greater than current gas day + 1.                              |
| <u>TBC</u> | <u>Date</u> | FromGasDate must be equal to or less than today + 14.                                          |
| <u>TBC</u> | <u>Date</u> | The ToGasDate {0} provided is not a valid date.                                                |
| TBC        | <u>Date</u> | ToGasDate must be equal to or greater than FromGasDate.                                        |
| <u>TBC</u> | <u>Date</u> | FromGasDate must be equal to or less than today + 14.                                          |
| 40         | Identifier  | Facility Id {0} does not exist in the database.                                                |
| 41         | Identifier  | Participant is not the registered operator of Facility {0}.                                    |
| TBC        | Identifier  | Participant is not the registered operator of Facility {0} linked to CapacityTransferId {0}.   |
| TBC        | Identifier  | Participant is not the registered operator of Facility {0} linked to AuctionTransactionId {0}. |
| ТВС        | Identifier  | Participant {0} does not exist in the database.                                                |

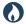

# **DRAFT GUIDE TO CAPACITY TRADING TRANSFER AND DAY-AHEAD AUCTION TRANSACTIONS**NEEDING Help: INFORMATION to provide

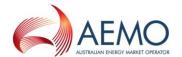

| Error code | Error type        | Error message                                              |
|------------|-------------------|------------------------------------------------------------|
| TBC        | Identifier        | STTMContractReference {0} does not exist in the database.  |
| TBC        | Identifier        | CapacityTransferId {0} does not exist in the database.     |
| TBC        | Identifier        | CapacityTransferId {0} is missing from the submission.     |
| ТВС        | Identifier        | LimitId {0} does not exist in the database.                |
| TBC        | Identifier        | LimitId {0} is not registered to the participant.          |
| ТВС        | Identifier        | LimitId {0} is missing from the submission.                |
| TBC        | Identifier        | AuctionTransactionId {0} does not exist in the database.   |
| TBC        | Identifier        | AuctionTransactionId {0} is missing from the submission.   |
| TBC        | Identifier        | ServicePointId {0} does not exist in the database.         |
| TBC        | Identifier        | ServicePointId {0} is not registered to the participant.   |
| <u>TBC</u> | <u>Identifier</u> | ReceiptPointId {0} does not exist in the database.         |
| TBC        | <u>Identifier</u> | <u>DeliveryPointId {0} does not exist in the database.</u> |
| TBC        | Туре              | ContractType value {0} is not valid.                       |
| ТВС        | Туре              | TransactionStatus value {0} is not valid.                  |
| ТВС        | Туре              | Reason value {0} is not valid.                             |
| TBC        | Type              | LimitType value {0} is not valid.                          |
| ТВС        | Туре              | OperationalOverride value {0} is not valid.                |

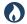

# **DRAFT GUIDE TO CAPACITY TRADING TRANSFER AND DAY-AHEAD AUCTION TRANSACTIONS**NEEDING Help: INFORMATION to provide

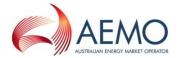

| Error code | Error type | Error message                                                            |
|------------|------------|--------------------------------------------------------------------------|
| TBC        | Туре       | Reason value {0} is not valid.                                           |
| TBC        | Туре       | AuctionService value {0} is not valid.                                   |
| TBC        | Туре       | Curtailed value {0} is not valid.                                        |
| TBC        | Туре       | Material value {0} is not valid.                                         |
| TBC        | Quantity   | LimitQuantity {0} must be greater than or equal to 0.                    |
| TBC        | Quantity   | RevisedCapacityQuantity {0} must be greater than or equal to 0.          |
| TBC        | Quantity   | FinalNominationQuantity {0} must be greater than or equal to 0.          |
| TBC        | Quantity   | <u>CurtailedRejectedQuantity</u> {0} must be greater than or equal to 0. |
| <u>TBC</u> | Quantity   | At least one Product must be specified per bid.                          |

#### Where:

| Label | Description                                                   |
|-------|---------------------------------------------------------------|
| {0}   | The invalid data provided for a field in the data submission. |
| {1}   | The data type for a field in the data submission.             |
| {2}   | The field name in the data submission.                        |